$\sim 0.00$ 

Robert Susmaga Instytut Informatykiul. Piotrowo <sup>2</sup> Poznań

> kontakt mail'owy Robert.Susmaga@CS.PUT.Poznan.PL kontakt osobistyCentrum Wykładowe, "blok informatyki", pok. 7

#### **Wyłączenie odpowiedzialności**

Prezentowane materiały, będące dodatkiem pomocniczym do wykładów, z konieczności fragmentarycznym i niedopracowanym, należy wykorzystywać z pełną świadomością faktu, że mogą nie być pozbawione przypadkowych błędów, braków, wypaczeń i przeinaczeń :-)

Autor

 $\sim 0.00$ 

# Iloczyny wektorów

- $\bullet$  Iloczyn skalarny wektorów:
	- wierszowy jest mnożony przez kolumnowy
	- długości wektorów muszą być równe
	- wynikiem jest skalar

- • Iloczyn macierzowy wektorów:
	- kolumnowy jest mnożony przez wierszowy
	- długości wektorów nie muszą być równe
	- wynikiem jest macierz

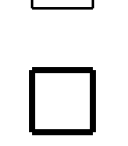

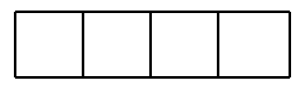

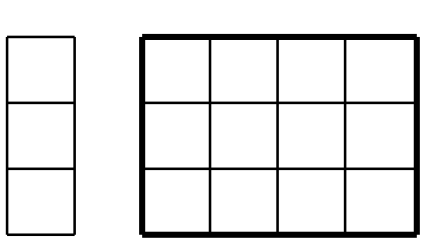

"Mechanika" iloczynu skalarnego

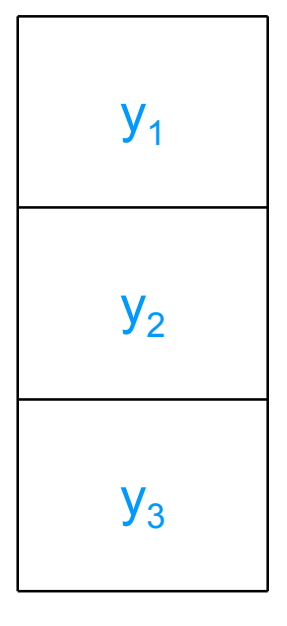

 $x_3y_3$ 

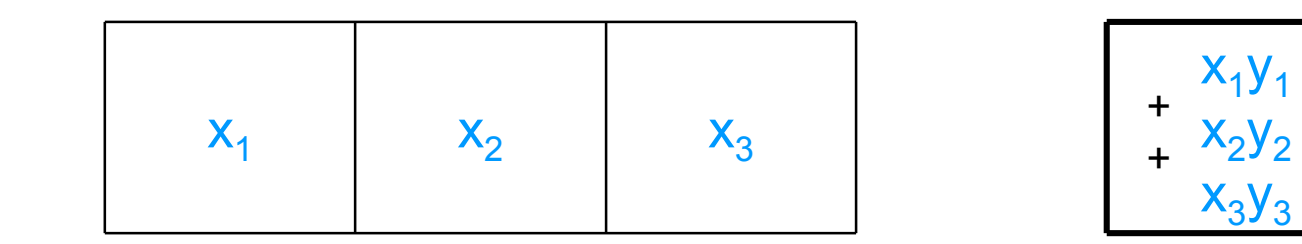

 $6\phantom{a}$ 

#### "Mechanika" iloczynu macierzowego

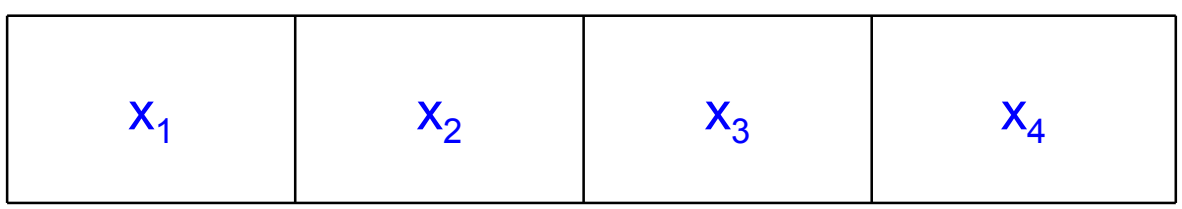

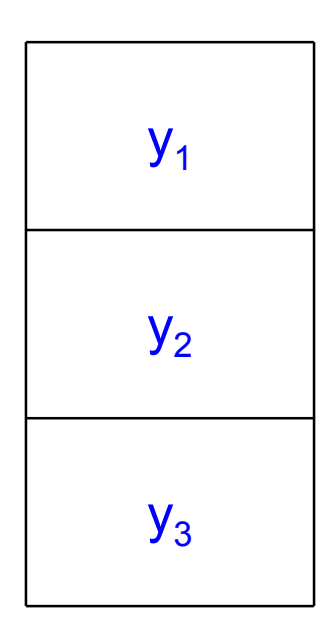

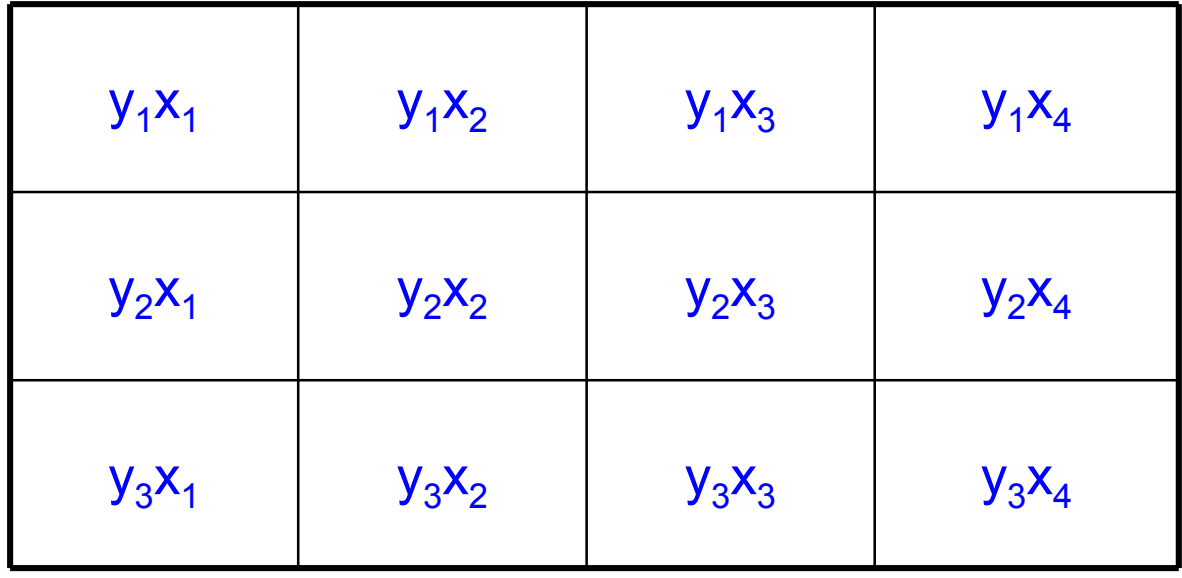

# Iloczyn macierzy: złożenie iloczynów skalarnych wektorów

- $\bullet$  Iloczyn macierzy może być przedstawiony jako:
	- iloczyn skalarny wektorów
		- każdy element macierzy wynikowej jest ilorazem skalarnym odpowiednich wektorów będących elementami mnożonych macierzy
	- iloczyn macierzowy wektorów
		- macierz wynikowa jest sumą pewnych macierzy (tzw. warstw) powstałych jako ilorazy macierzowe odpowiednich wektorów będących elementami mnożonych macierzy

#### **Iloczyn macierzy:** złożenie iloczynów skalarnych wektorów

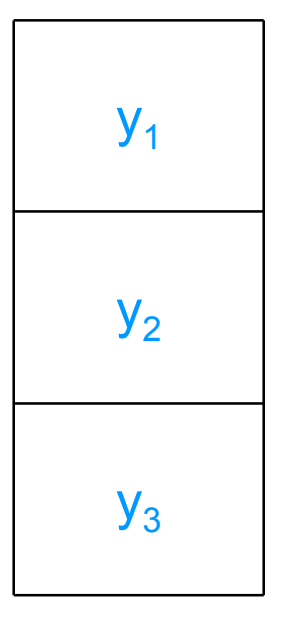

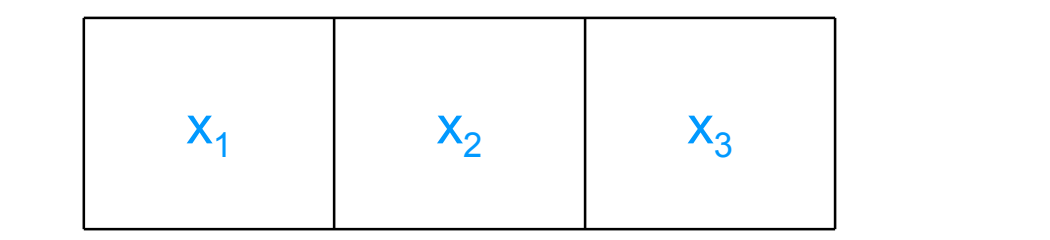

 $x_1y$ .  $\pm$  $+$   $x_2y_2$  $x_3y_3$ 

### Iloczyn macierzy: złożenie iloczynów skalarnych wektorów

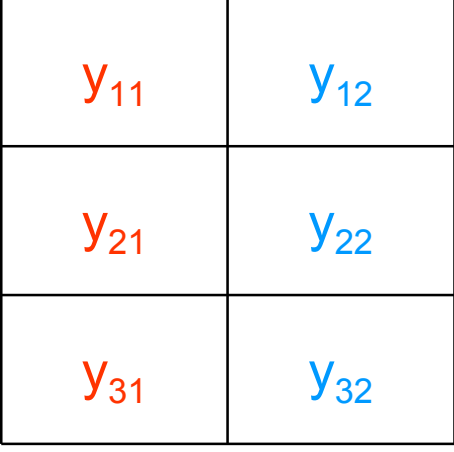

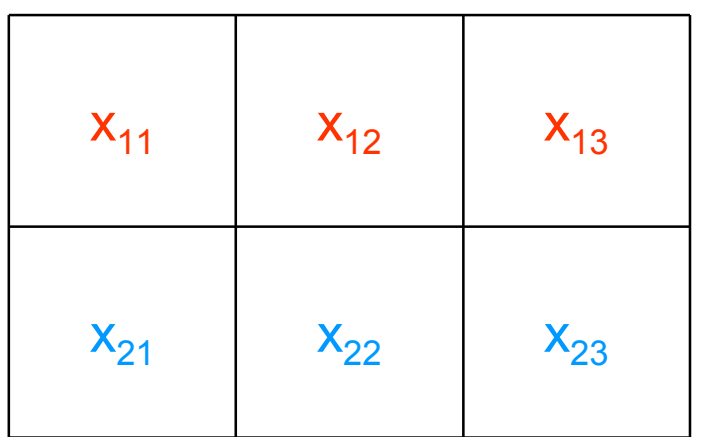

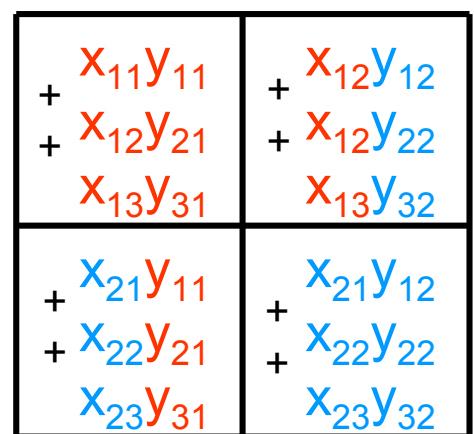

## Iloczyn macierzy: suma iloczynów macierzowych wektorów

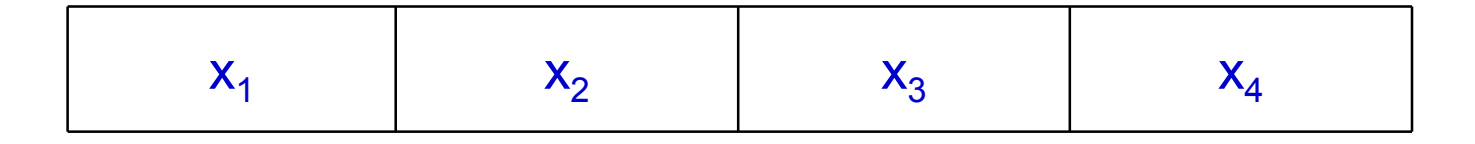

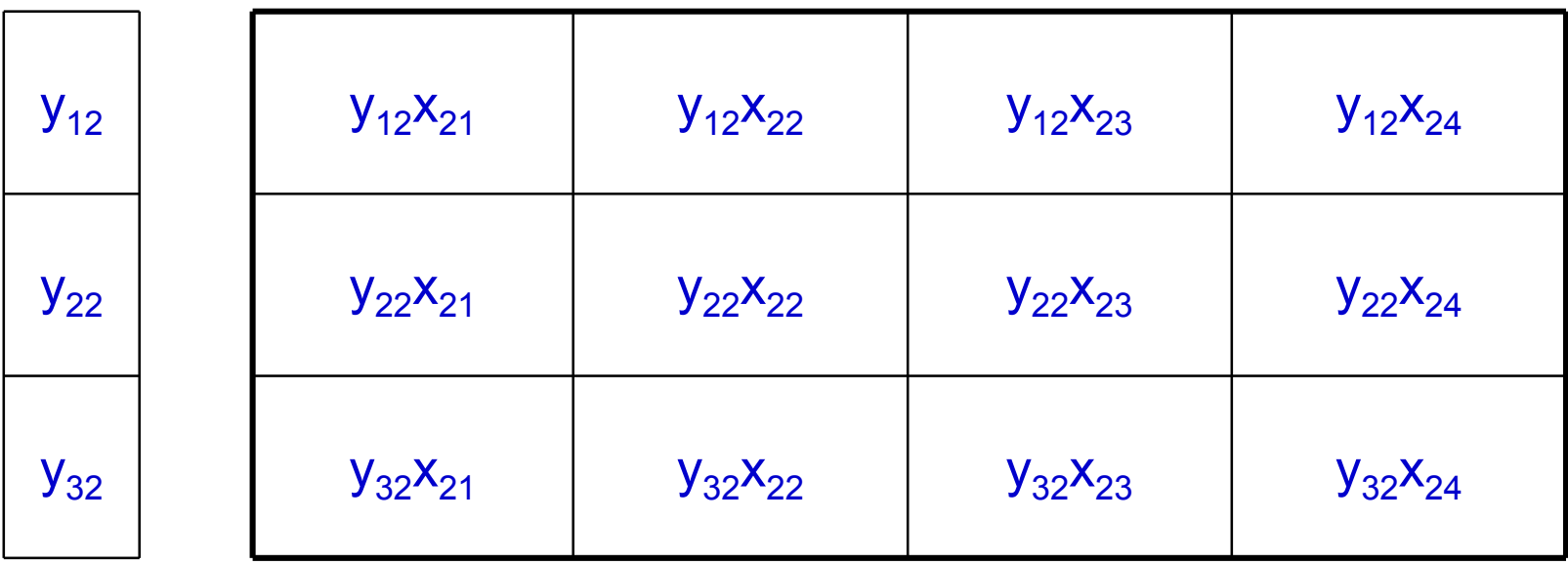

## **Iloczyn macierzy:** suma iloczynów macierzowych wektorów

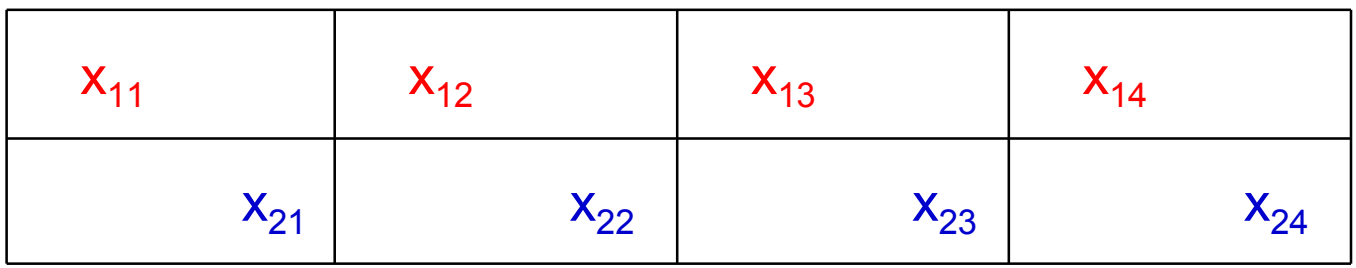

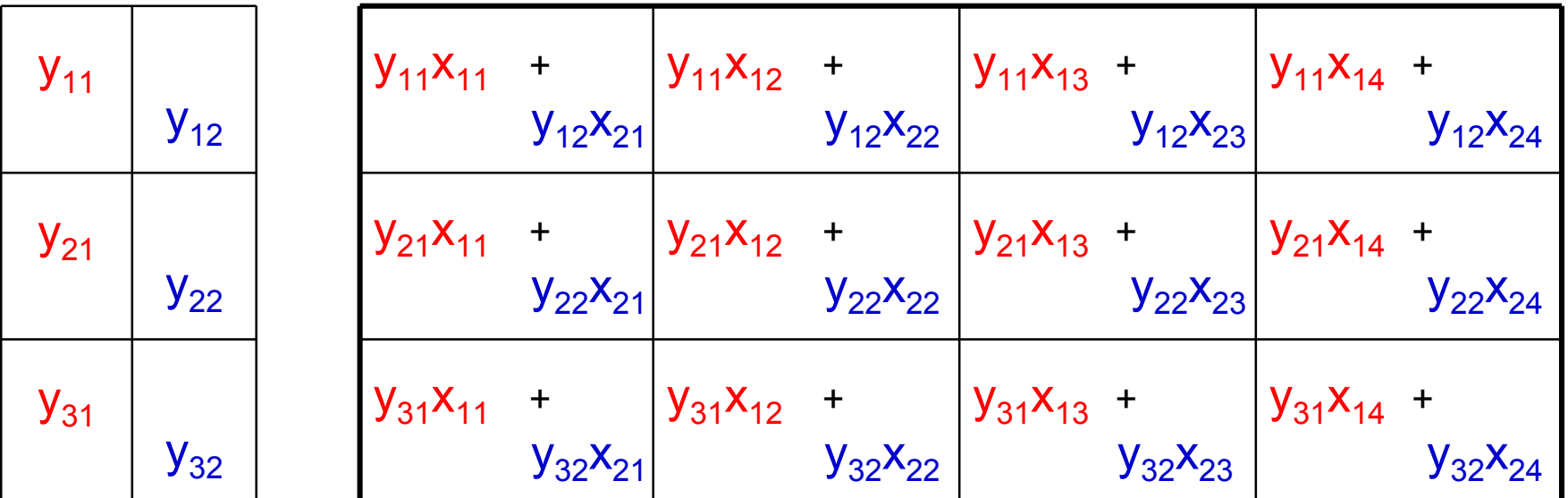

#### Iloczyn macierzy: suma iloczynów macierzowych wektorów

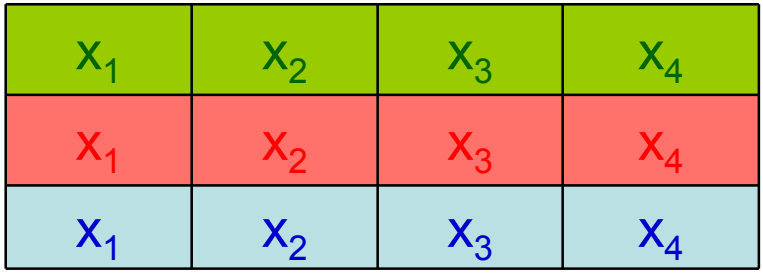

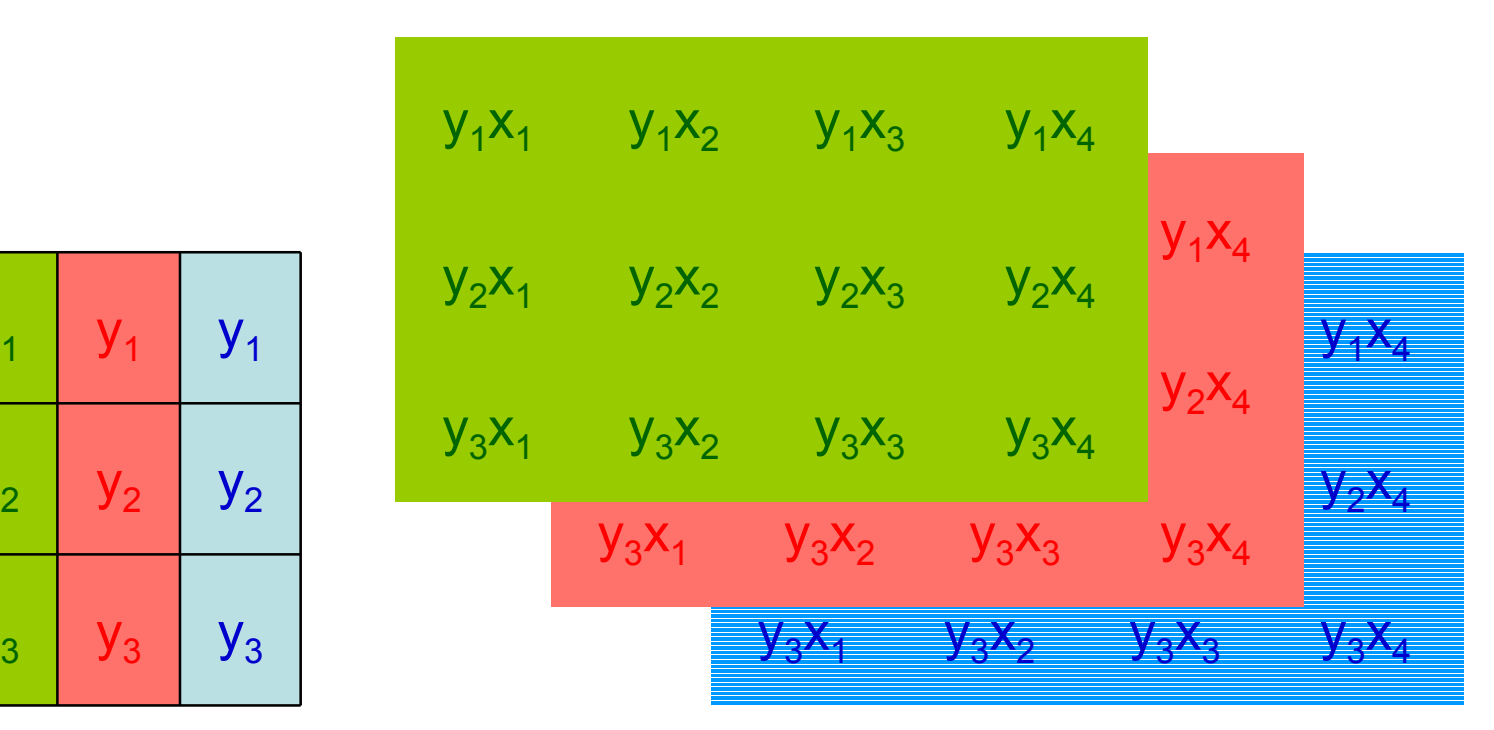

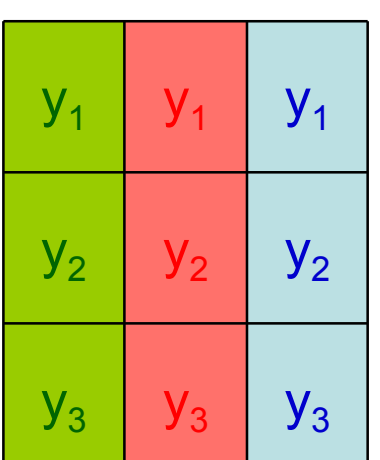

#### lloczyn "skalowany"

- O "skalowanym" iloczynie macierzy **<sup>X</sup>** <sup>i</sup>**<sup>Z</sup>** można mówić w sytuacji sytuacji, gdy wykonywana jest operacja **XDZ**, gdzie **D** jest macierzą diagonalną
	- Dla **W** = **XZ** (iloczyn "nieskalowany")

$$
\text{- zachodzi: } \mathbf{w}_{kl} = \sum_{i} \mathbf{x}_{ki} \cdot \mathbf{z}_{il}
$$

- Dla **W** = **XDZ** (iloczyn "skalowany")
	- zachodzi:

$$
\mathbf{w}_{kl} = \sum_{i} \mathbf{x}_{ki} \cdot d_{ii} \cdot \mathbf{z}_{il} = \sum_{i} d_{ii} \cdot \mathbf{x}_{ki} \cdot \mathbf{z}_{il}
$$

#### "Mechanika" skalowanego iloczynu macierzy

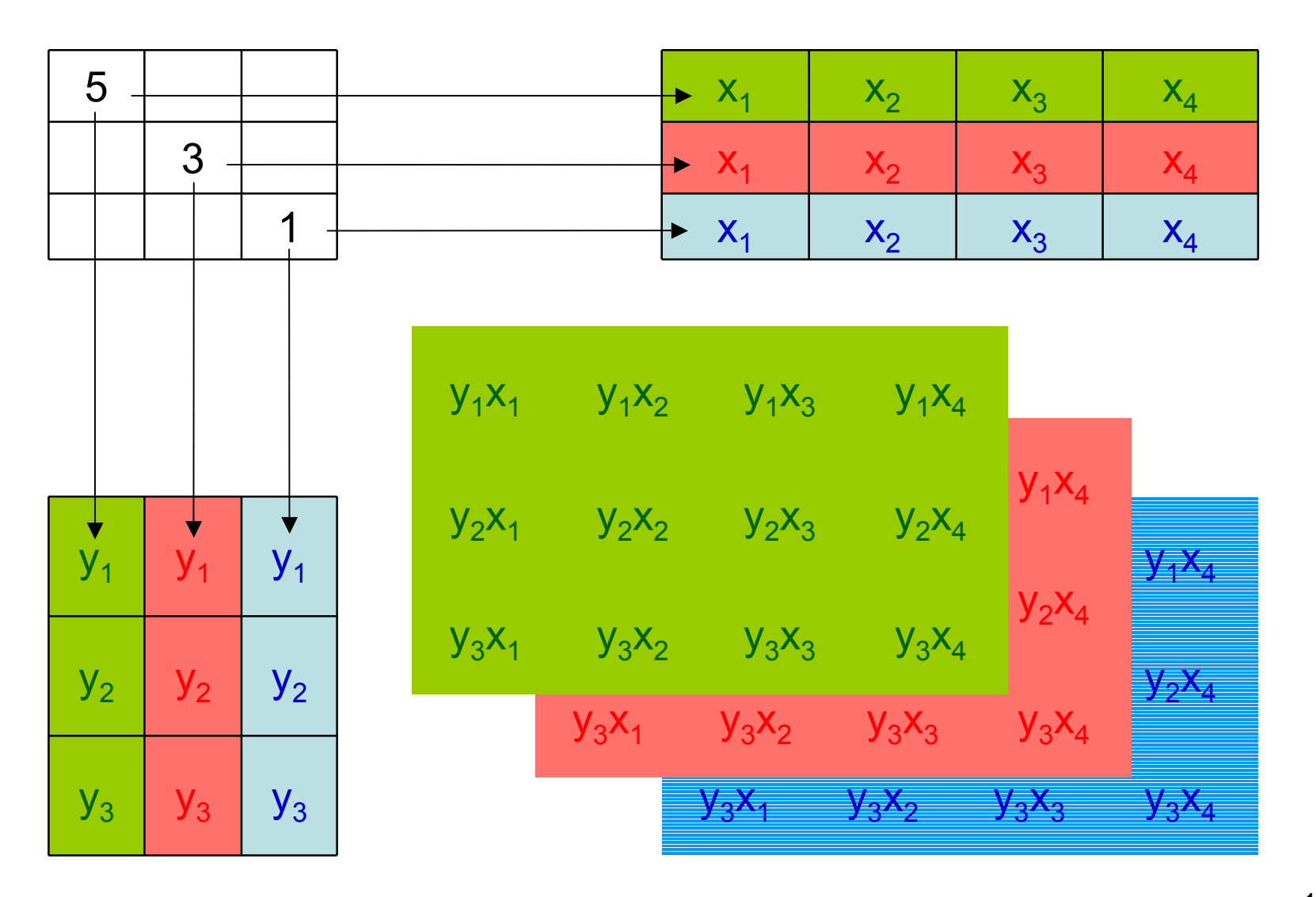

## Skalowany iloczyn macierzy

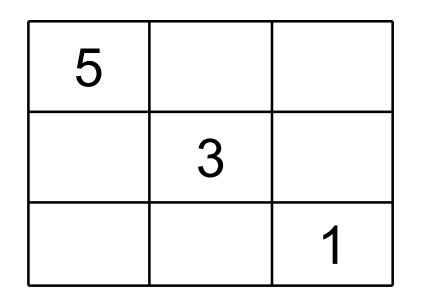

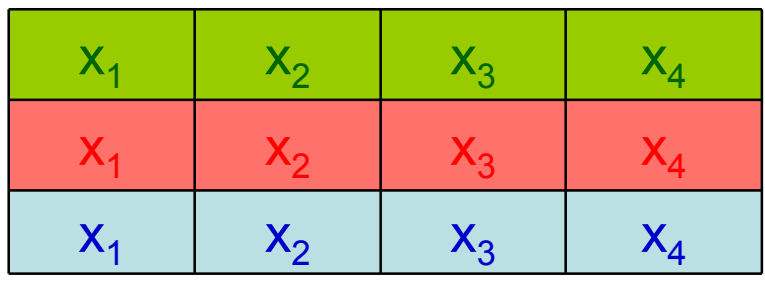

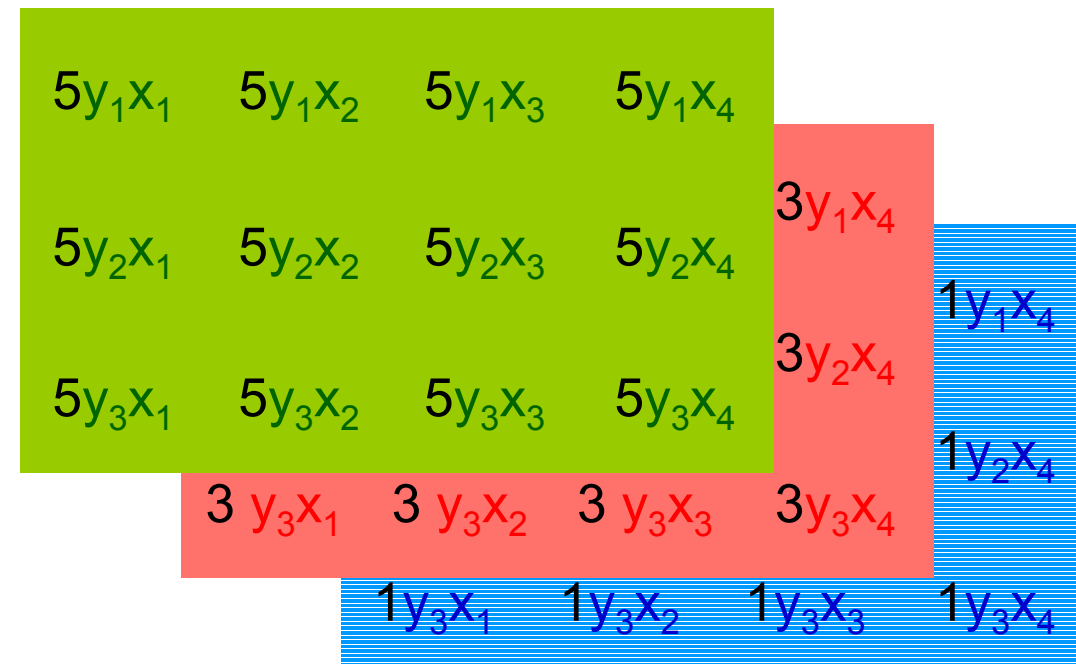

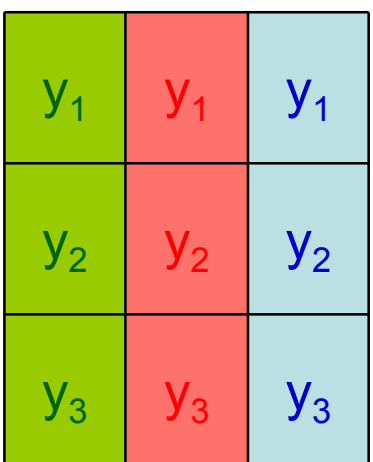

#### Skalowany iloczyn macierzy

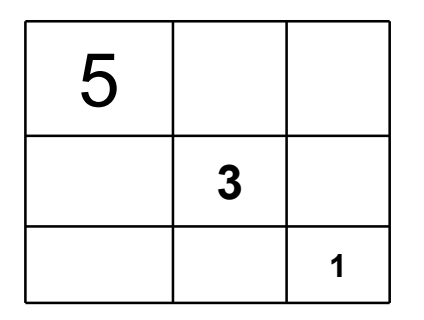

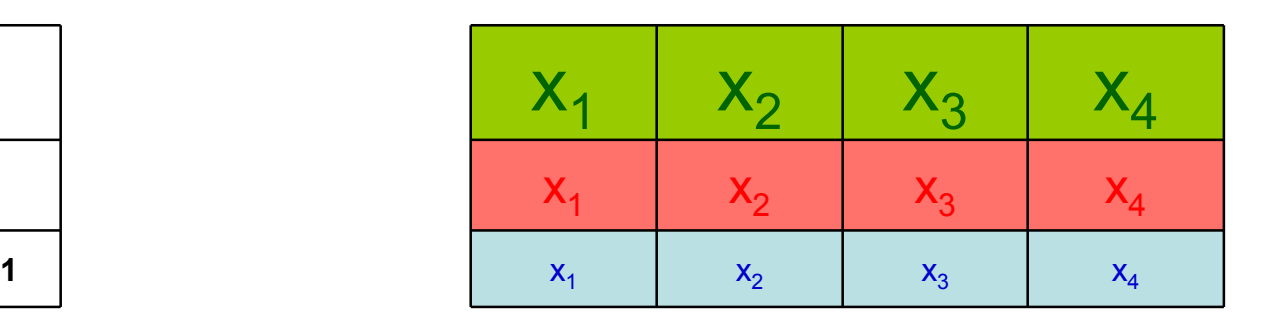

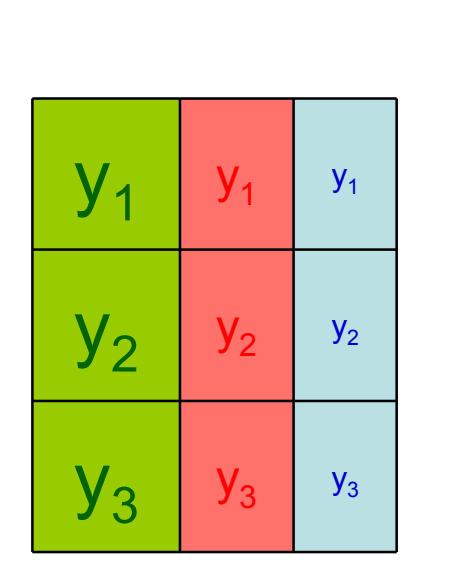

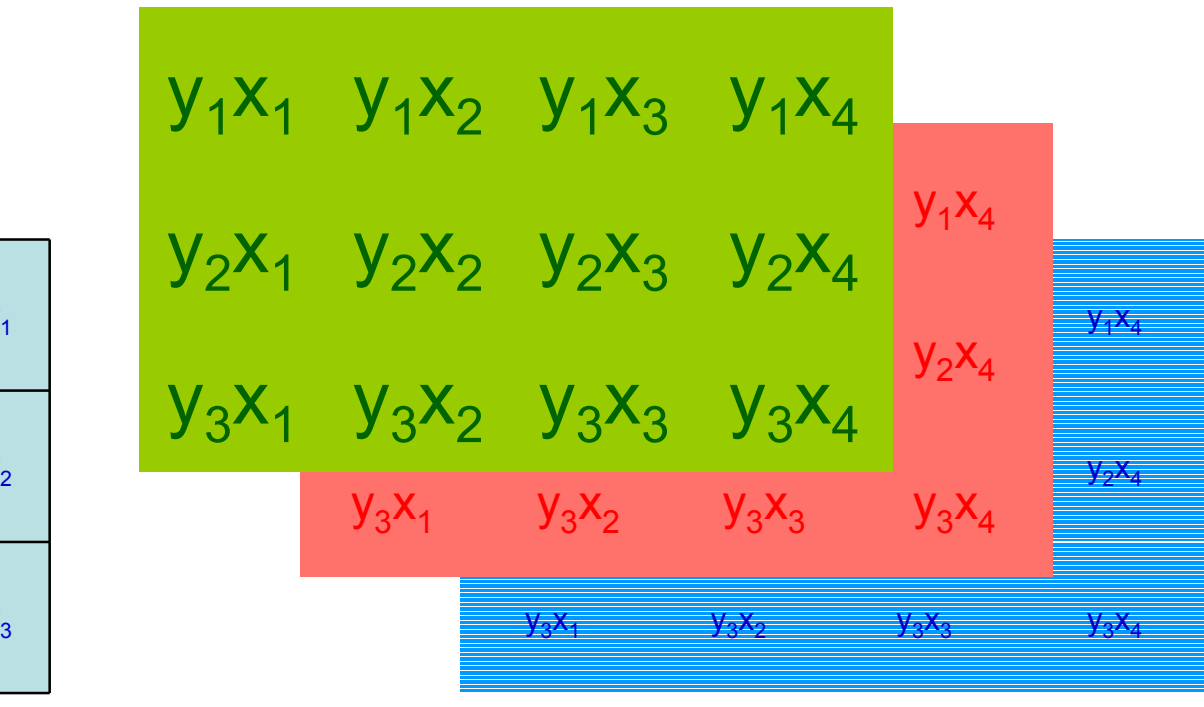

#### Iloczyn trzech macierzy jako iloczyn skalowany

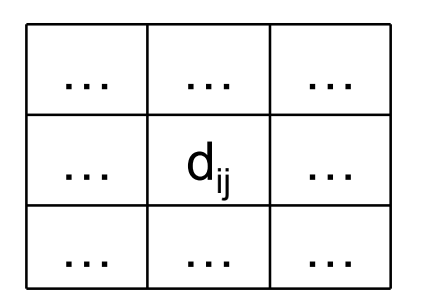

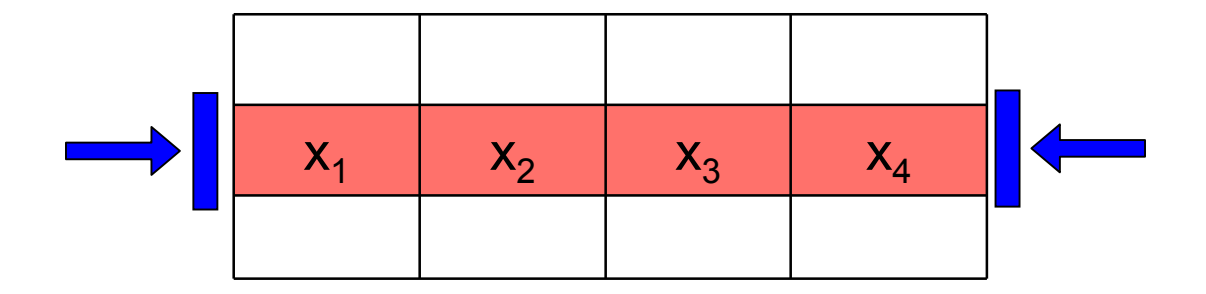

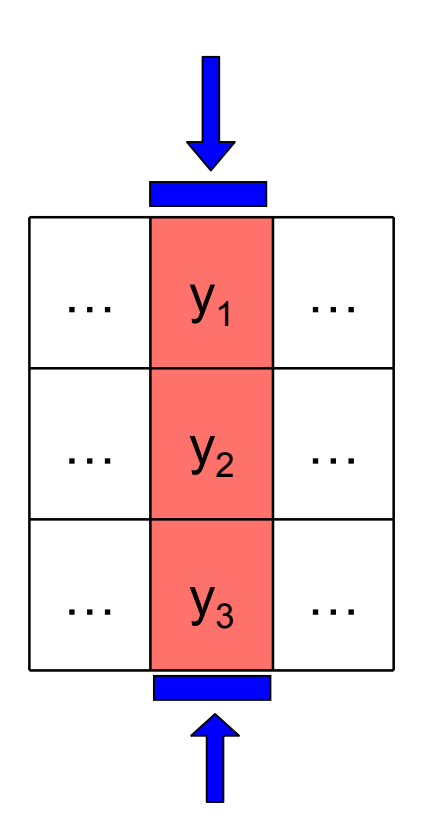

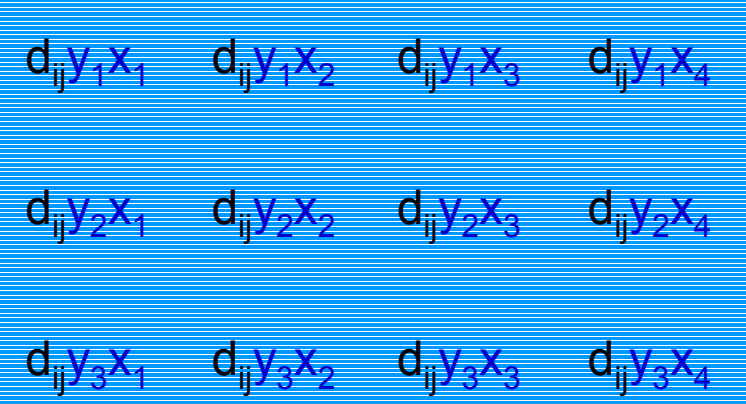

# lloczyn "skalowany"

- Przypadek skalowania
	- lewostronnego
		- **<sup>W</sup>** = (**XD**)**<sup>Z</sup>** (macierzą **<sup>D</sup>** skalujemy macierz po lewej)
	- prawostronnego
		- **<sup>W</sup>** <sup>=</sup>**X**(**DZ**) (macierzą **<sup>D</sup>** skalujemy macierz po prawej)
	- "równomiernego" (jednocześnie lewo- i prawostronnego)
		- **<sup>W</sup>** = (**XD**0.5)(**D**0.5**Z** )
		- przykładowe zastosowanie: macierz **<sup>X</sup>** <sup>=</sup>**KL**(0.5) w MDS

 wtedy **<sup>X</sup>** jest (poszukiwaną) macierzą spełniającą **XX**<sup>T</sup> <sup>=</sup>**B**, ponieważ

$$
XX^{T} = KL^{(0.5)}(KL^{(0.5)})^{T} = KL^{(0.5)}(L^{(0.5)})^{T}K^{T} =
$$

$$
= KL^{(0.5)}L^{(0.5)}K^{T} = KL^{(1)}K^{T} = KLK^{T} = B
$$

#### 20

 $\sim 0.00$ 

# Przybliżenia macierzy dzięki rozkładowi EVD

- Niech **A** będzie macierzą danych, oraz niech istnieją macierze **X**, **D** <sup>i</sup>**<sup>Z</sup>** takie, że: **A** <sup>=</sup>**XDZ**, przy czym **D** jest macierzą diagonalną o wartościach d<sub>ii</sub> na przekątnej:
	- jeżeli pewne wartości d<sub>ii</sub> są co do wartości bezwzględnej małe<br>w narównaniu z innymi de to elementy to wroz z: w porównaniu z innymi  $d_{ii}$ , to elementy te wraz z:
		- odpowiadającymi im kolumnami macierzy **X**
		- odpowiadającymi im wierszami macierzy **Z**mogą zostać pominięte (uznane za równe zero)
	- otrzymany w rezultacie takiej operacji, uproszczony iloczyn macierzowy będzie przybliżeniem (lepszym lub gorszym) oryginalnej macierzy **A**
- Stworzenie takiego przybliżenia może być celem samym w sobie,<br>popieważ może deprowadzić do m.in.: ponieważ może doprowadzić do m.in.:
	- "odszumienia" obrazu reprezentowanego przez macierz **A**
	- zredukowanie reprezentacji pamięciowej macierzy **A**
- W praktyce operacja taka jest możliwa dzięki rozkładowi **A** <sup>=</sup>**KLK** T, w którym macierz **L** z definicji jest macierzą diagonalną

 $\sim 100$ 

- Niech dana będzie macierz symetryczna **A**oraz jej rozkład EVD postaci **A** <sup>=</sup>**KLK** T
- Pytanie, czy rozkład powyższej postaci, lub jakieś jego uogólnienie, może być zagwarantowany/e dla macierzy, które:
	- nie są symetryczne?
	- nie są kwadratowe?
	- nie są rzeczywiste?

- $\bullet$  Dana jest macierz **A** o rozmiarach mxn
	- jeżeli m = n, to niektóre **A** można rozłożyć na iloczyn czynników **KLK**–1 (o ile **K**–1 istnieje, jeżeli tak to w szczególnym przypadku może zachodzić: **K**–1 = **K**T) wykorzystując do tego macierze złożone <sup>z</sup> wartości własnych ( **L**) i wektorów własnych (**K**) macierzy **A**
	- pytanie, czy jeżeli m ≠ n to także można wykorzystać jakieś wartości <br>i wektery własne de znalezienia takiego rezkładu? i wektory własne do znalezienia takiego rozkładu?
	- jak znaleźć te wartości jeżeli wiadomo, że wartości/wektory własne oblicza się jedynie dla macierzy kwadratowych?
- W celu uogólnienia rozkładu macierzy niekwadratowej na iloczyn trzech czynników wykorzystuje się następujący fakt:
	- nawet jeżeli **A** nie jest macierzą symetryczną ani kwadratową (czyli gdy m ≠ n) to można wykorzystać tę macierz do utworzenia dwóch<br>macierzy: macierzy:
		- **<sup>C</sup>**<sup>=</sup> **A**<sup>T</sup> **A** (odpowiednik macierzy kowariancji kolumn), o rozmiarach nxn
		- **<sup>R</sup>**= **AA**<sup>T</sup> (odpowiednik macierzy kowariancji wierszy), o rozmiarach mxm

- $\bullet$ Macierze utworzone z dowolnej macierzy **A** poprzez wykonanie<br>
aporacji A<sup>T</sup>A eraz AA<sup>T</sup> pazywa się macierzemi Grama operacji **A**T **A** oraz **AA** T nazywa się macierzami Grama
	- ogólnie macierz Grama tworzy się stosując formę (czyli funkcję, której<br>storograma są woktory) postasi f. PryPr. > P. (pp. f(x y) = xTAy) do argumentami są wektory) postaci *f*: RnxRn →R (np. f(**<sup>x</sup>**,**y**) <sup>=</sup> **x**T**Ay**) do każdej pary wektorów ze zbioru [**w**<sub>1</sub>, **w**<sub>2</sub>, ..., **w**<sub>m</sub>], w rezultacie czego powstaje macierz (składająca się z wartości formy) o rozmiarach mxm
		- iloczyn skalarny wektorów, który jest wykorzystany do stworzenia macierzy<br>ATA eraz AAT jest szczególnym przypadkiem takiej fermy: /x v) = xTv = xTv **A**<sup>T</sup> **A** oraz **AA**<sup>T</sup> jest szczególnym przypadkiem takiej formy: 〈**<sup>x</sup>**,**y**〉 <sup>=</sup> **x**T **y** <sup>=</sup> **x**<sup>T</sup>**Iy**
		- przekształceniu przez tę formę podlegają kolumny/wiersze macierzy **A**
	- jeżeli forma f( **<sup>x</sup>**,**y**) jest dodatnio określona to stworzona macierz Grama ma wyznacznik nieujemny
		- iloczyn skalarny wektorów spełnia warunek dodatniej określoności
	- wyznacznik macierzy Grama utworzonej dla wektorów **w**<sub>1</sub>, **w**<sub>2</sub>, ..., **w**<sub>m</sub><br>Pie zależy od kolejności tych wektorów nie zależy od kolejności tych wektorów
		- tzn. np. det([**w**<sub>1</sub>, **w**<sub>2</sub>, ..., **w**<sub>m</sub>]) = det([**w**<sub>2</sub>, **w**<sub>1</sub>, ..., **w**<sub>m</sub>])
		- uzasadnienie: macierz Grama utworzoną dla [ **w**<sup>2</sup>, **w**1, ...,**w**m] można utworzyć z macierzy Grama utworzonej dla [**w**<sub>1</sub>, **w**<sub>2</sub>, ..., **w**<sub>m</sub>] przez zamianę<br>miejscami nierwszych dwóch wierszy i nierwszych dwóch kolumn miejscami pierwszych dwóch wierszy i pierwszych dwóch kolumn

- Wartości wyznaczników obu macierzy Grama (utworzonych jako<br>C = ^L^ eraz **P = ^^**L sa uzależniene ed rzedu macierzy ^ (któr  $C = A^T$  świadczy o zależności/niezależności kolumn/wierszy tej macierzy) <sup>T</sup>A oraz **R = AA**<sup>T</sup>) są uzależnione od rzędu macierzy **A** (który<br>czy o zależności/niezależności kolumn/wierszy tej macierzy)
	- jeżeli kolumny macierzy **A** są liniowo niezależne to det(**<sup>C</sup>**) <sup>=</sup> det( **A**T**<sup>A</sup>**) <sup>&</sup>gt; 0, w przeciwnym przypadku det(**<sup>C</sup>**) <sup>=</sup> det( **A**T  ${\bf A}$ ) = 0
	- jeżeli wiersze macierzy **A** są liniowo niezależne to det(**<sup>R</sup>**) <sup>=</sup> det(**AA** <sup>T</sup>) <sup>&</sup>gt; 0, w przeciwnym przypadku det(**<sup>R</sup>**) <sup>=</sup> det(**AA** <sup>T</sup>) <sup>=</sup> <sup>0</sup>
- Wartości własne macierzy Grama są nieujemne
	- wynika to z faktu, macierze grama są kwadratowymi macierzami symetrycznymi

- • Szczególne przypadki
	- dla kwadratowej macierzy **A** wyznacznik macierzy **A**T **A** jest kwadratem wyznacznika macierzy **A** (co determinuje jego nieujemność)
		- det( $A^T A$ ) = det( $A^T$ )det( $A$ ) = det( $A$ )det( $A$ ) = (det( $A$ ))<sup>2</sup>
	- za bardzo szczególny przypadek macierzy Grama można uznać macierz jednostkową **<sup>I</sup>**, która jest wynikiem operacji **K**T**K**, gdzie **K** jest macierzą ortogonalną
		- oczywiście dla obu macierzy Grama utworzonych dla macierzy ortogonalnej **K** zachodzi:
			- det( **<sup>C</sup>**) <sup>=</sup> det( **K**T**<sup>K</sup>**) <sup>=</sup> det(**I**) <sup>=</sup> <sup>1</sup> <sup>&</sup>gt; <sup>0</sup>
			- det( **<sup>R</sup>**) <sup>=</sup> det(**KK** <sup>T</sup>) <sup>=</sup> det(**I**) <sup>=</sup> <sup>1</sup> <sup>&</sup>gt; <sup>0</sup>

- Pomimo iż **C** <sup>=</sup> **A**T**A** <sup>i</sup>**<sup>R</sup>** <sup>=</sup>**AA** T są różnymi macierzami to posiadają one wiele cech wspólnych, m.in.:
	- –**C**T = **C**: **C** jest kwadratową macierzą symetryczną
	- –**R**T = **R**: **R** jest kwadratową macierzą symetryczną
	- spec( **C**) <sup>≥</sup> 0: wartości własne macierzy **C** są nieujemne
	- spec( **R**) <sup>≥</sup> 0: wartości własne macierzy **R** są nieujemne
	- rank( **<sup>C</sup>**) <sup>=</sup> rank( **R**): rzędy macierzy **C** <sup>i</sup>**<sup>R</sup>** są takie same
	- trace( **<sup>C</sup>**) <sup>=</sup> trace( **R**): ślady macierzy **C** <sup>i</sup>**<sup>R</sup>** są takie same
	- spec<br>**P** i **P** ≠0 **C** <sup>i</sup>**<sup>R</sup>** są takie same (**C**) <sup>=</sup> spec ≠0(**R**): zbiory niezerowych wartości własnych macierzy
	- zbiory wektorów własnych obu macierzy są związane ze sobą pewną zależnością liniową

- •Inne cechy macierzy  $C = A^{T}$  ${}^{T}$ **A** i **R** = **AA**<sup>T</sup> to:
	- jeżeli m < <sup>n</sup> to:
		- $det(C) = 0$
		- rank( **<sup>C</sup>**) <sup>&</sup>lt; <sup>n</sup>
	- jeżeli m > <sup>n</sup> to:
		- det( $\mathbf{R}$ ) = 0
		- rank( **<sup>R</sup>**) <sup>&</sup>lt; <sup>m</sup>

• Wykorzystując EVD macierzy **C** <sup>=</sup> **A**T**A** <sup>i</sup>**<sup>R</sup>** <sup>=</sup>**AA** T można zapisaćzależności:

 $\textbf{C} = \textbf{V}$ L $_{\vee}$ V<sup>–1</sup> i R = UL $_{\cup}$ U<sup>–1</sup>

gdzie:

- –**V** <sup>i</sup>**<sup>L</sup>** V<sub>v</sub> są macierzami (odpowiednio) wektorów i wartości własnych<br>erzy **C** macierzy **C**
	- **<sup>C</sup>** jest symetryczna, a więc **V**–1 istnieje, i dodatkowo: **V**–1 = **V**T
- **U** i L<sub>u</sub> są macierzami (odpowiednio) wektorów i wartości<br>mogierzy **P** <sub>∪</sub> są macierzami (odpowiednio) wektorów i wartości własnych<br>erzy **P** macierzy **R**
	- **<sup>R</sup>** jest symetryczna, a więc **U**–1 istnieje, i dodatkowo: **U**–1 = **U**T

czyli

 $\mathbf{C} = \mathbf{V} \mathsf{L}_\vee \mathbf{V}^\mathsf{T}$  i  $\mathbf{R} = \mathbf{U} \mathsf{L}_\mathsf{U} \mathbf{U}^\mathsf{T}$ 

• Ostatecznie można zapisać:

**A**T $\mathbf{A} = \mathbf{V}$ **L**  $_{\mathsf{V}}\mathsf{V}^{\mathsf{T}}$  oraz **AA**<sup>T</sup> =  $\mathsf{UL}_\mathsf{U}\mathsf{U}^{\mathsf{T}}$ 

- $\bullet$  Macierze **C** <sup>i</sup>**<sup>R</sup>** charakteryzują się identycznymi zbiorami niezerowych wartości własnych:
	- spec<sub>≠0</sub>(**C**) = spec<br><del>\_</del> ≠0(**R**)
- Załóżmy, że
	- m > n, wtedy:
		- spec( **C**) <sup>⊂</sup> spec( **<sup>R</sup>**) zbiór wartości własnych macierzy **R** zawiera wszystkie wartości własne macierzy **C** oraz m–n dodatkowych wartości zerowych, czyli:
			- spec( **<sup>C</sup>**)∪{0,0,...,0} <sup>=</sup> spec( **R**)
	- oczywiście dla m < <sup>n</sup> zachodzi:
		- spec( **R**) <sup>⊂</sup> spec( **C**)
		- spec( **<sup>R</sup>**)∪{0,0,...,0} <sup>=</sup> spec( **C**)

- • Zależności pomiędzy zbiorami wartości własnych macierzy **C** <sup>i</sup>**<sup>R</sup>** przekładają się na zależności pomiędzy macierzami **L**<sub>v</sub> <sup>i</sup>**<sup>L</sup>** U
- Dla m > n mamy:
	- –**L**V = diag(spec( **C**))
		- przekątna macierzy **L**<sub>V</sub> (o rozmiarach nxn) zawiera n wartości własnych<br>macierzy **C** macierzy **C**
	- L<sub>U</sub> = diag(sp<sub>'</sub> = diag(spec( **C**)∪{0,0,...,0})
		- przekątna macierzy **L**<sub>U</sub> (o rozmiarach mxm) zawiera n wartości własnych<br>macierzy **C** eraz m. n wartości zerowych macierzy **C** oraz m–n wartości zerowych
- $\bullet$  Dla m < n mamy:
	- –**L**U = diag(spec( **R**))
		- przekątna macierzy **L**<sub>U</sub> (o rozmiarach mxm) zawiera m wartości własnych<br>macierzy **C** macierzy **C**
	- L<sub>∨</sub> = diag(sp = diag(spec( **R**)∪{0,0,...,0})
		- przekątna macierzy **L**<sub>V</sub> (o rozmiarach nxn) zawiera m wartości własnych<br>macierzy **C** eraz n. m wartości zerowych macierzy **C** oraz n–m wartości zerowych

- Gdy m > n to macierz **L**<sub>∪</sub><br>□ iake macierz L *(e rezm*i jako macierz **L**<sub>v</sub> (o roz <sub>u</sub> (o rozmiarach mxn) można przedstawić<br>vierech pyp) rozezerzene e m. n kolumn zerowych i m–n wierszy zerowych: <sub>v</sub> (o rozmiarach nxn) rozszerzoną o m–n kolumn<br>n wierszy zerowych:
	- zarówno **L**<sub>U</sub> <sub>u</sub> jaki i L<sub>v</sub>  $_{\rm V}$  pozostają macierzami diagonalnymi

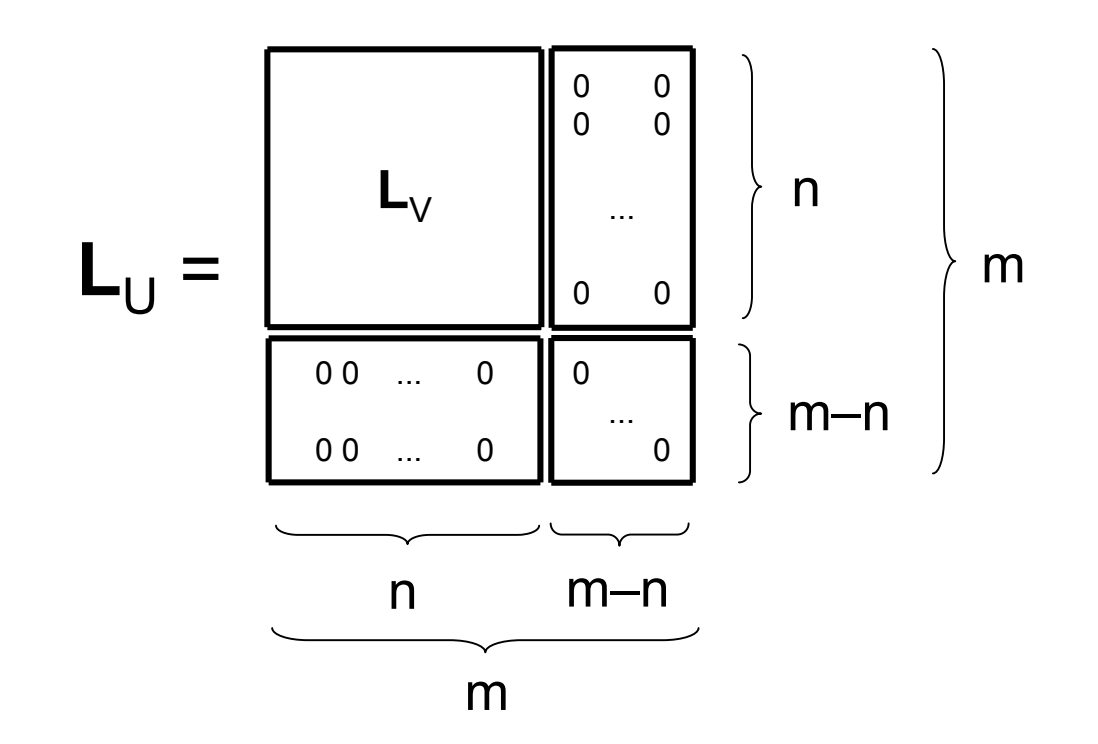

- $\bullet$ Na podstawie macierzy **L**<sub>U</sub> (lub **L**<sup>V</sup>) tworzy się nową macierz **T**
- Dla m > n macierz **T** (o rozmiarach mxn) może być utworzona jako:  $\bullet$ 
	- macierz (**L**<sub>U</sub> )0.5, z której usunięto m–n prawych kolumn (zerowych) lub
	- macierz (**L**<sub>V</sub> )0.5, do której dodano m–n dolnych kolumn (zerowych)

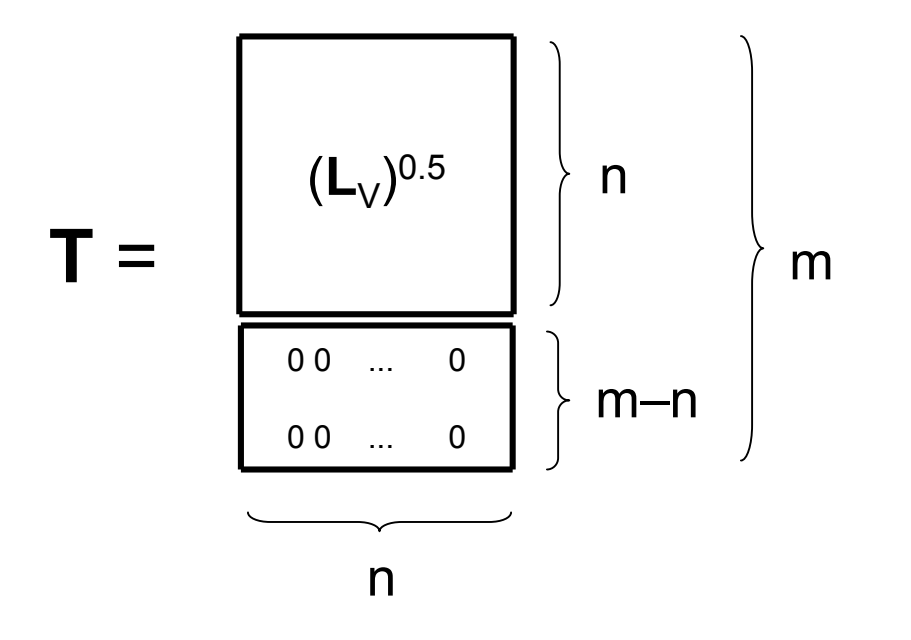

- •Diagonalne elementy macierzy **T** oblicza się jako pierwiastki<br>wartości własnych obliczenych dla macierzy A<sup>TA</sup> lub AA<sup>T</sup> wartości własnych obliczonych dla macierzy **A**T **A** lub **AA** T
	- diagonalne elementy macierzy **T** są więc zdeterminowane przez macierze **A**T **A** lub **AA**<sup>T</sup> (są pierwiastkami ich wartości własnych)
	- ponieważ jednak **A**T **A** lub **AA** T powstają z macierzy **A**, można powiedzieć, że diagonalne elementy macierzy **T** są zdeterminowane przez macierz **A** – nazywamy je wartościami osobliwymi tej macierzy
- • Dzięki specjalnej budowie macierzy **T** (o rozmiarach mxn) zachodzą związki:
	- **T**T $T$ **T** =  $L_V$  $_{\lor}$  (rozmiar nxn)
	- $\mathbf{T}\mathbf{T}^{\intercal}=\mathsf{L}_{\mathsf{U}}$ <sub>u</sub> (rozmiar mxm)

# • Tworzymy iloczyn: **B** = **UTV** T z macierzy

- **U**: rozmiar mxm
- **T**: rozmiar mxn
- **V**: rozmiar nxn

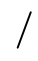
- Tworzymy iloczyn: **B** = **UTV** T z macierzy
	- **U**: rozmiar mxm
	- **T**: rozmiar mxn
	- **V**: rozmiar nxn
- Iloczyn ten można wykorzystać dalej do obliczenia: **B**T $\mathbf{B}^{\mathsf{T}}\mathbf{B} = (\mathbf{U}\mathbf{T}\mathbf{V}^{\mathsf{T}})^{\mathsf{T}}(\mathbf{U}\mathbf{T}\mathbf{V}^{\mathsf{T}}) = \mathbf{V}\mathbf{T}^{\mathsf{T}}\mathbf{U}^{\mathsf{T}}\mathbf{U}\mathbf{T}\mathbf{V}^{\mathsf{T}} = \mathbf{V}\mathbf{T}^{\mathsf{T}}\mathbf{T}\mathbf{V}^{\mathsf{T}} = \mathbf{V}\mathbf{L}_{\vee}\mathbf{V}^{\mathsf{T}}$  **B** oraz **BB** T:

– wynika z tego, że **B<sup>⊤</sup>B = A<sup>⊤</sup><br>、、、、、、、、、、、、、、、、、、、、、、 B** <sup>=</sup> **A**T **A**

 $\mathbf{B}\mathbf{B}^{\mathsf{T}} = (\mathbf{U}\mathbf{T}\mathbf{V}^{\mathsf{T}})(\mathbf{U}\mathbf{T}\mathbf{V}^{\mathsf{T}})^{\mathsf{T}} = \mathbf{U}\mathbf{T}\mathbf{V}^{\mathsf{T}}\mathbf{V}\mathbf{T}^{\mathsf{T}}\mathbf{U}^{\mathsf{T}} = \mathbf{U}\mathbf{T}\mathbf{T}\mathbf{T}^{\mathsf{T}}\mathbf{U}^{\mathsf{T}} = \mathbf{U}\mathbf{L}_{\mathsf{U}}\mathbf{U}^{\mathsf{T}}$ 

– wynika z tego, że **BB** T <sup>=</sup>**AA**<sup>T</sup>

- Na tym etapie można podejrzewać, że **B** <sup>=</sup> **A**, czyli że wyrażenie postaci **UTV**T jest poszukiwanym rozkładem macierzy **A** (bo **UTV** T = **B** <sup>=</sup> **A**)
	- ale: a = b ⇒ a<sup>2</sup> = b<sup>2</sup>, jednak a<sup>2</sup> = b<sup>2</sup>  $\neq$  a = b<br>a wies réwneési **BIB AIA** eraz **BBI AA**T
	- $\n *unofci* P<sup>T</sup> P = A<sup>T</sup> A *or* 27\n$ – a więc równości **B**T**B** <sup>=</sup> **A**T **A** oraz **BB** T <sup>=</sup>**AA**<sup>T</sup> nie implikują**A** <sup>=</sup> **B**

### "Mechanika" rozkładu SVD

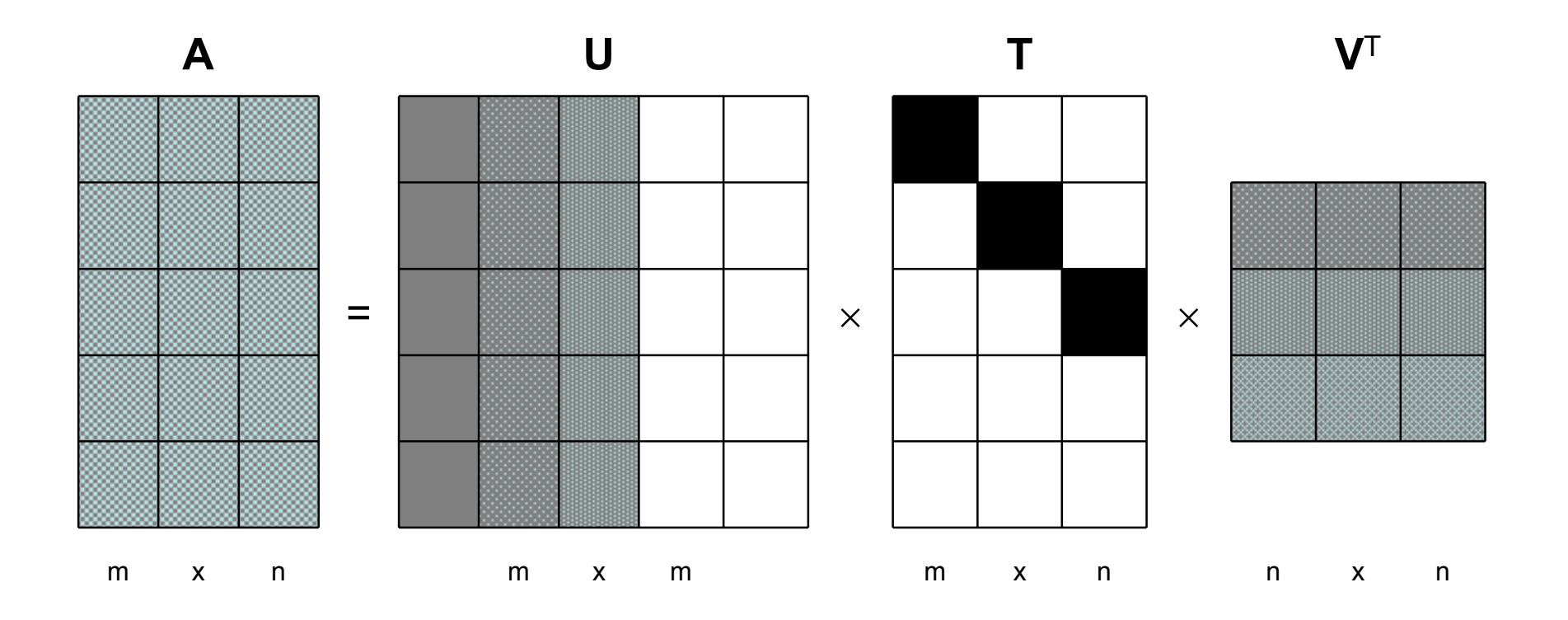

- Podsumowanie:
	- iloczyn **UTV** T wyraża macierz **B** taką, że **B**T**B** <sup>=</sup> **A**T **A** oraz **BB** T <sup>=</sup>**AA**<sup>T</sup>
	- i chociaż nie wynika z tego natychmiast fakt, że **B** <sup>=</sup> **A**, to w praktyce możliwe jest takie dobranie macierzy **U** <sup>i</sup>**<sup>V</sup>** aby zachodziło **B** <sup>=</sup>**UTV** T = **A**
- Wniosek:
	- dowolną macierz **A** można przedstawić w postaci iloczynu macierzy **UTV**T, które są utworzone z odpowiednio dobranych wektorów i wartości własnych macierzy **A**T **A** oraz **AA**<sup>T</sup>

- Rozkład **A** <sup>=</sup>**UTV** T nazywa się rozkładem macierzy na wartości osobliwe (ang. Singular Value Decomposition, SVD)
- Przedstawiony sposób uzyskania rozkładu SVD macierzy **A** poprzez dokonanie rozkładów EVD macierzy **A**T **A** oraz **AA** Tnie jest stosowany w praktyce
	- problemy stanowią:
		- konieczność dobierania macierzy **U** <sup>i</sup>**<sup>V</sup>**
		- stabilność numeryczna

• Symetryczna macierz kwadratowa 2x2

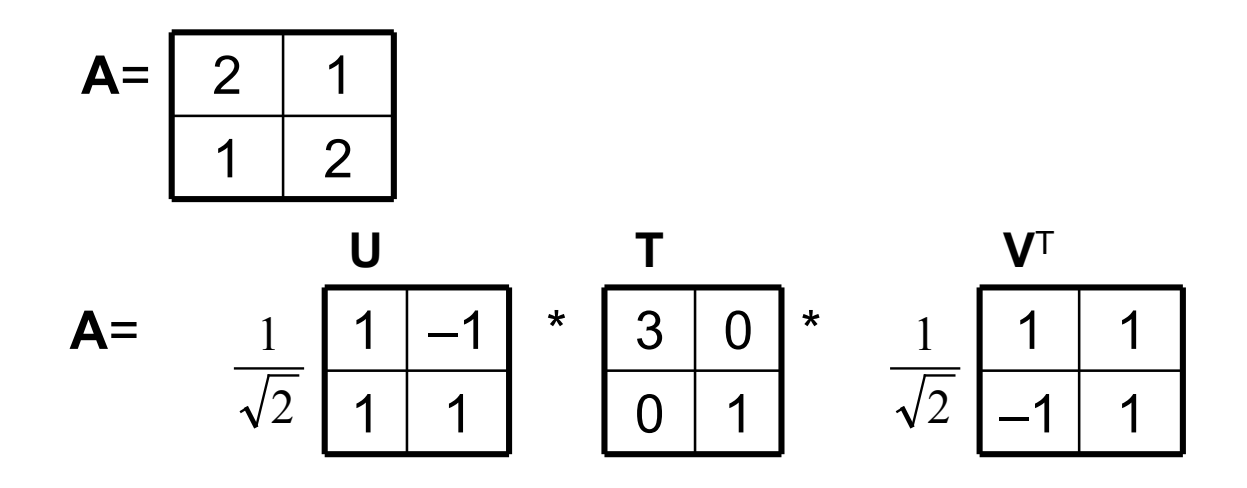

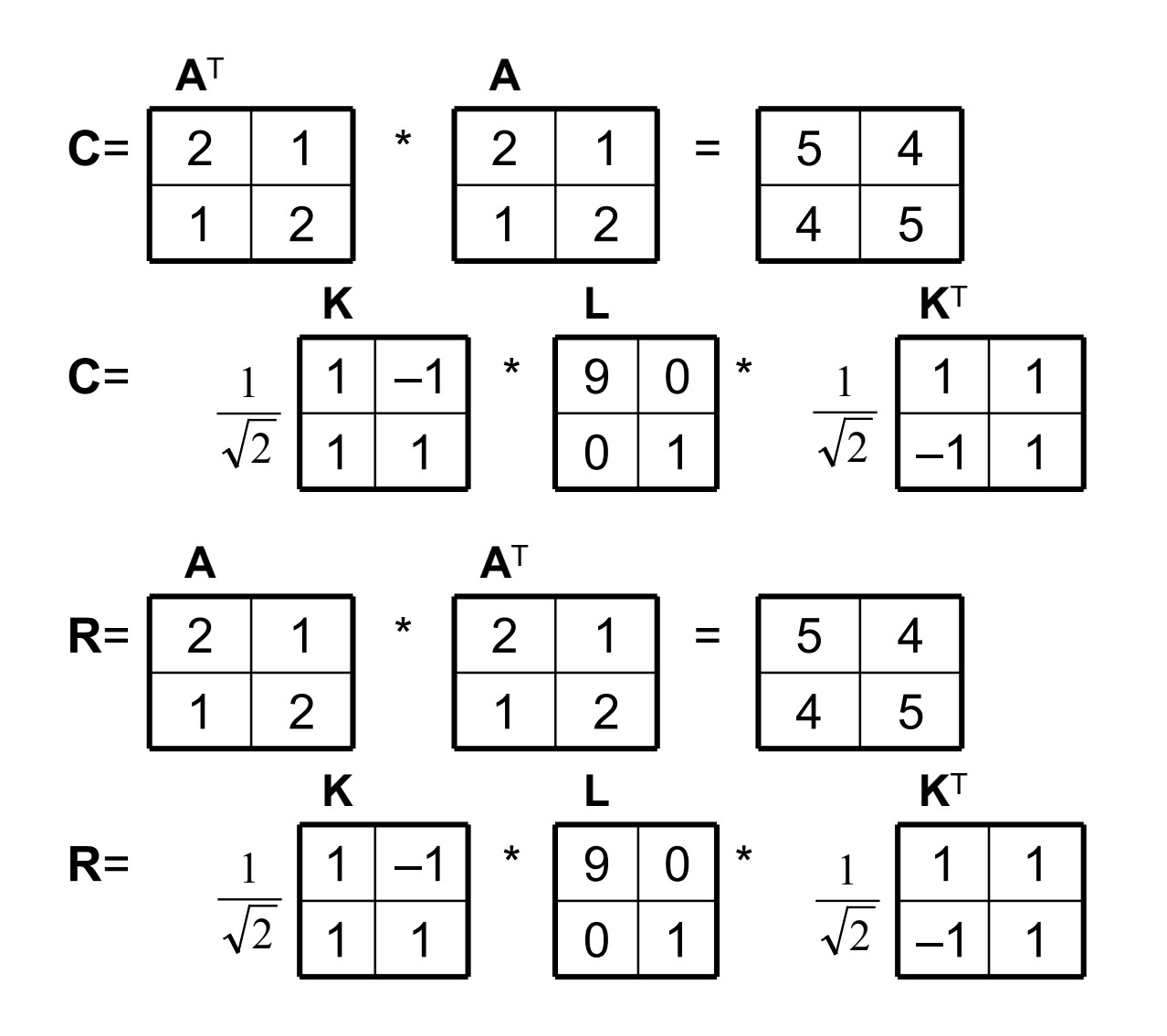

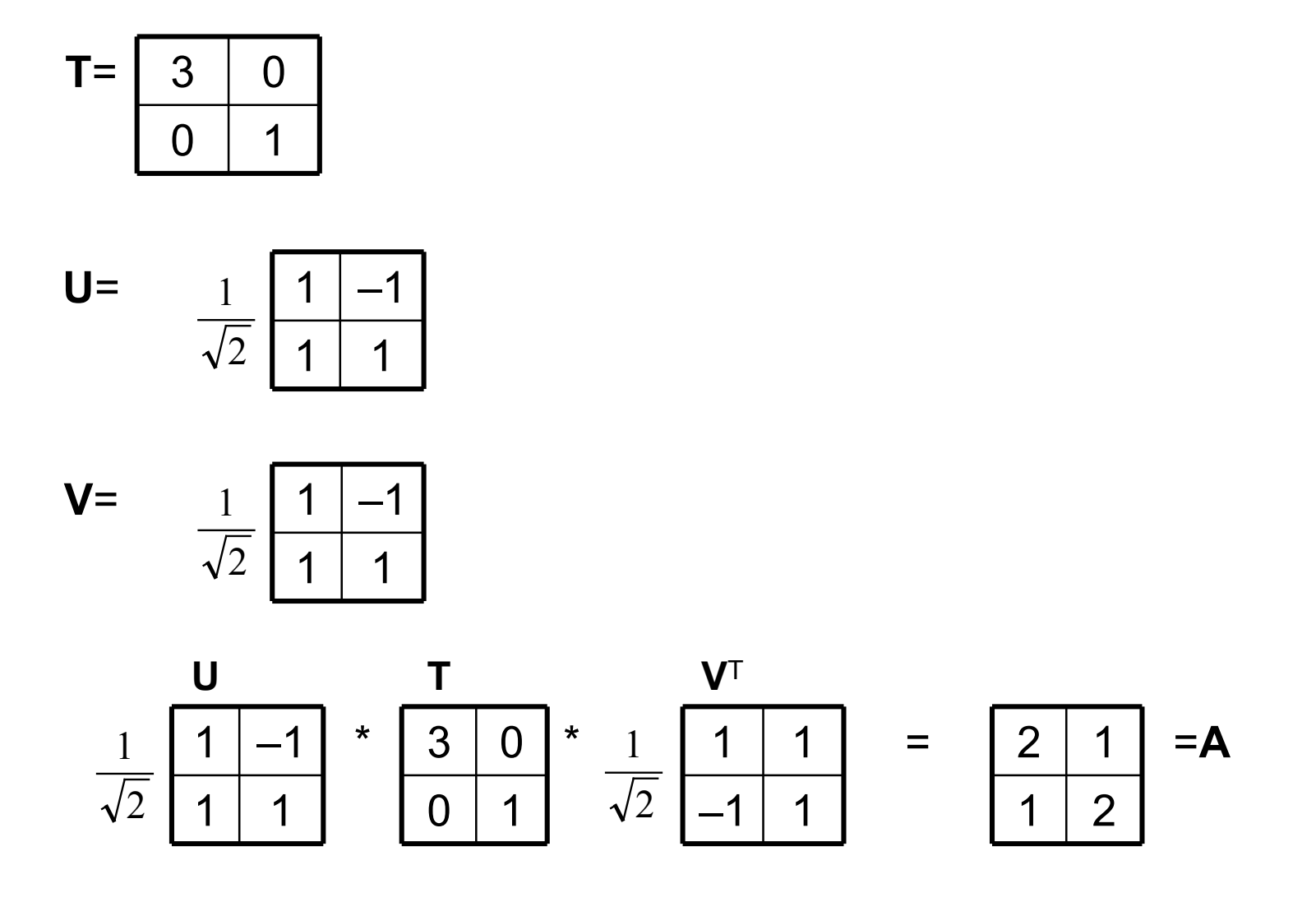

• Niesymetryczna macierz kwadratowa 2x2

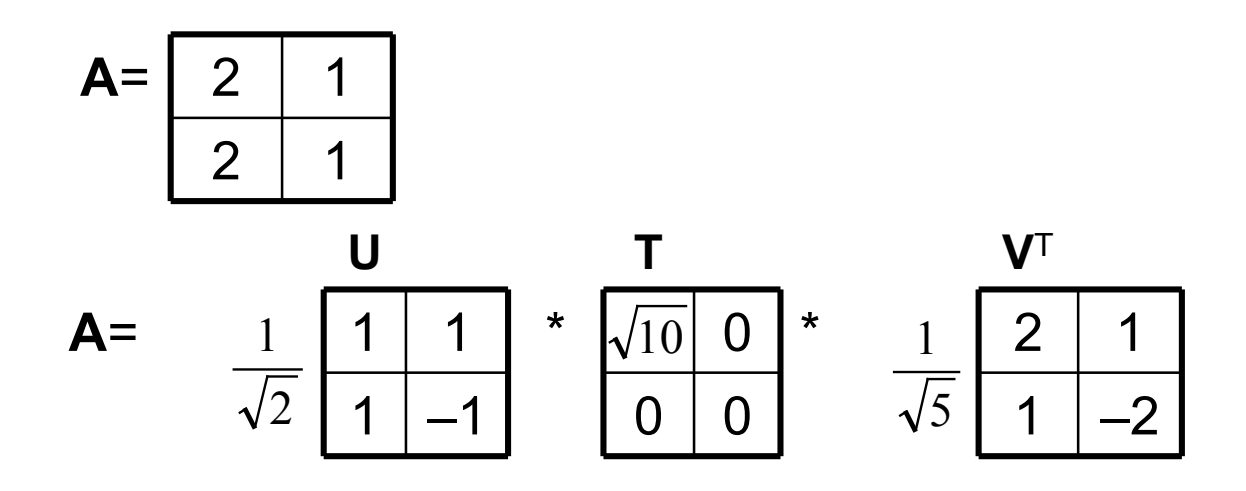

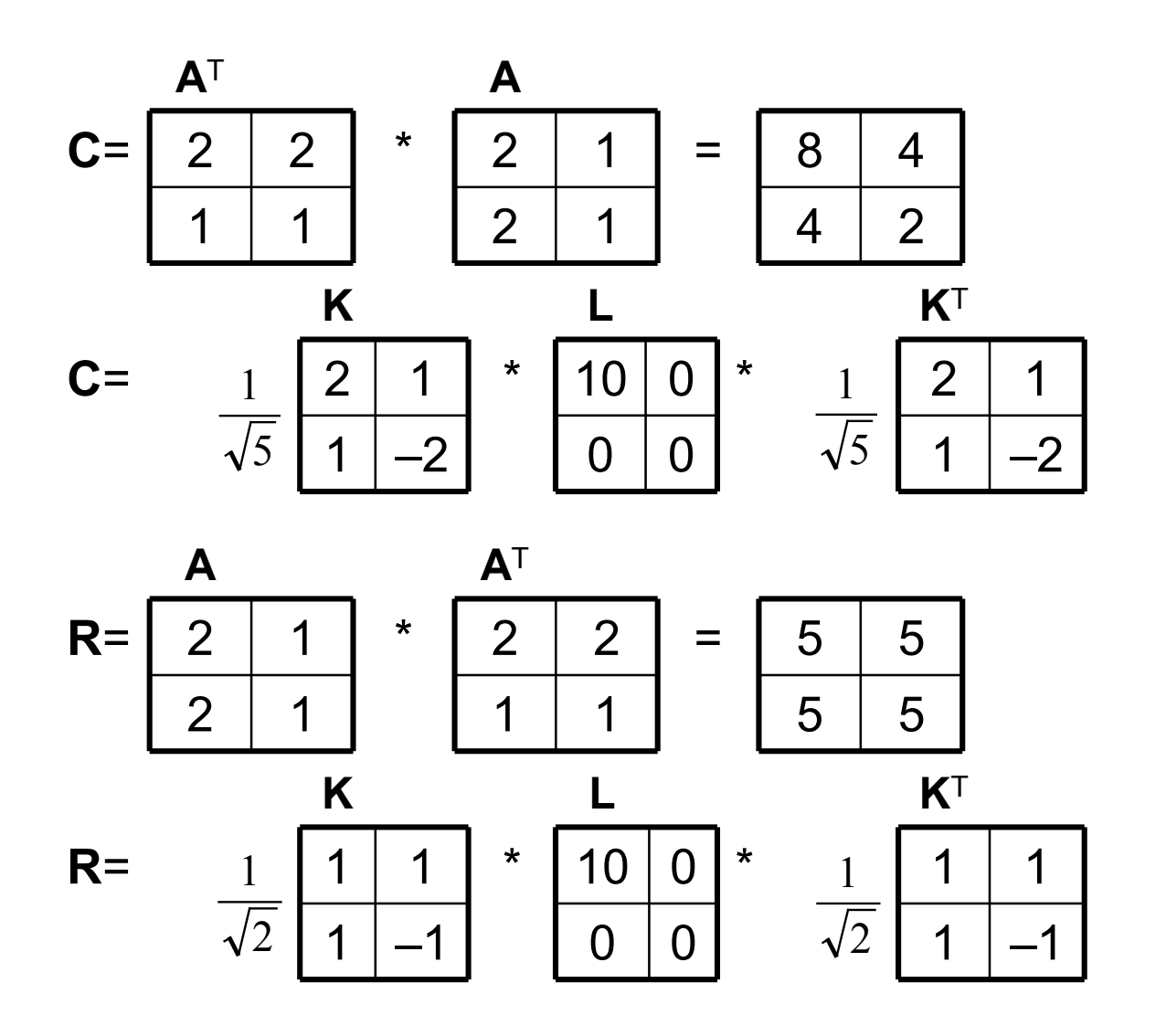

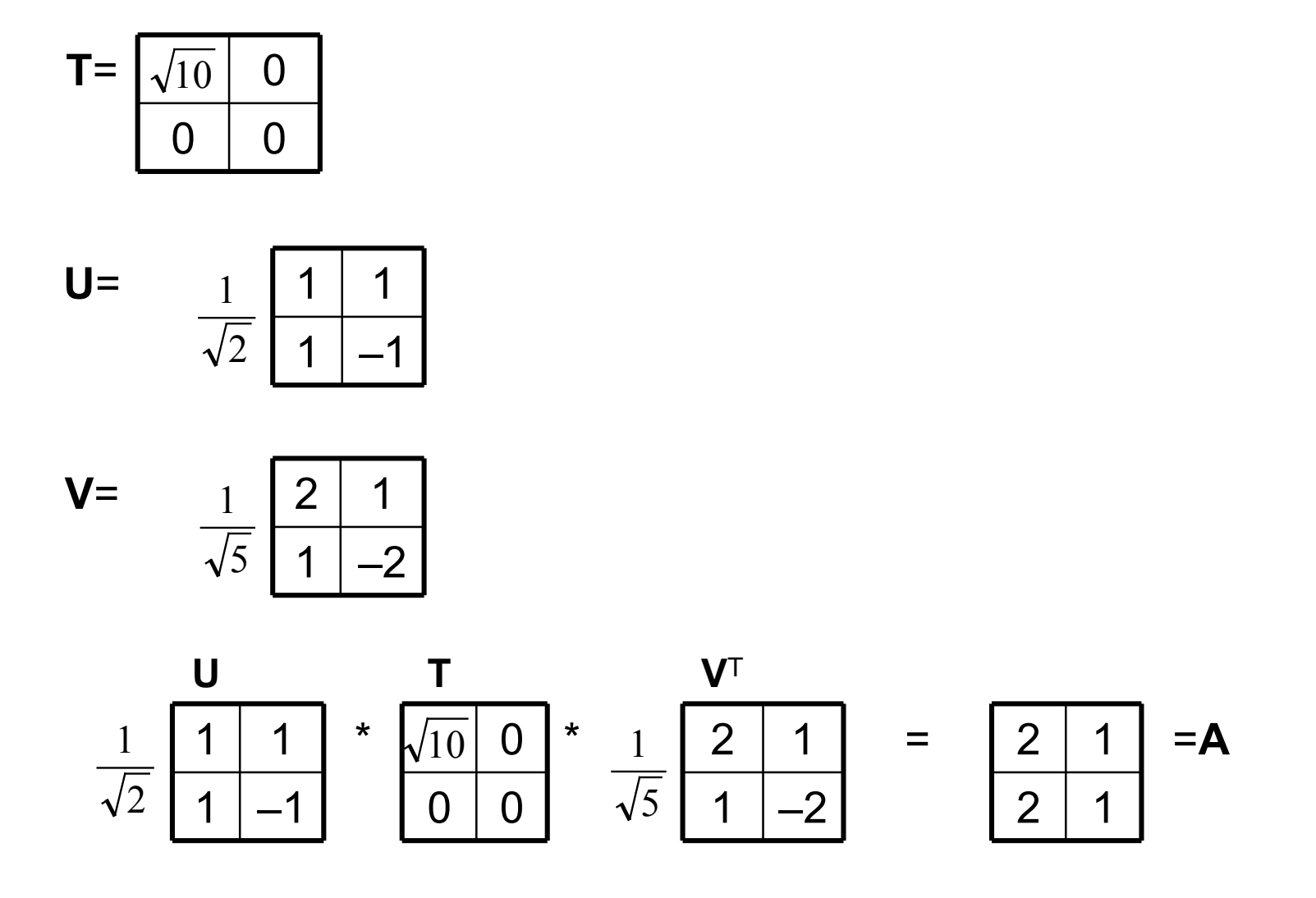

• Niesymetryczna macierz prostokątna 1x2

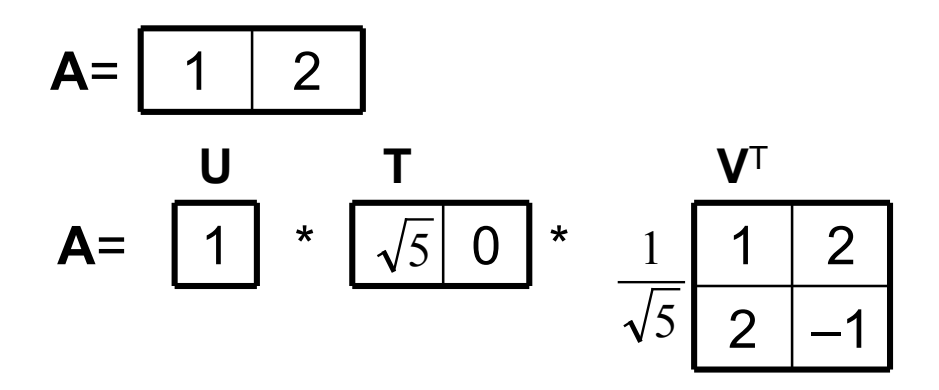

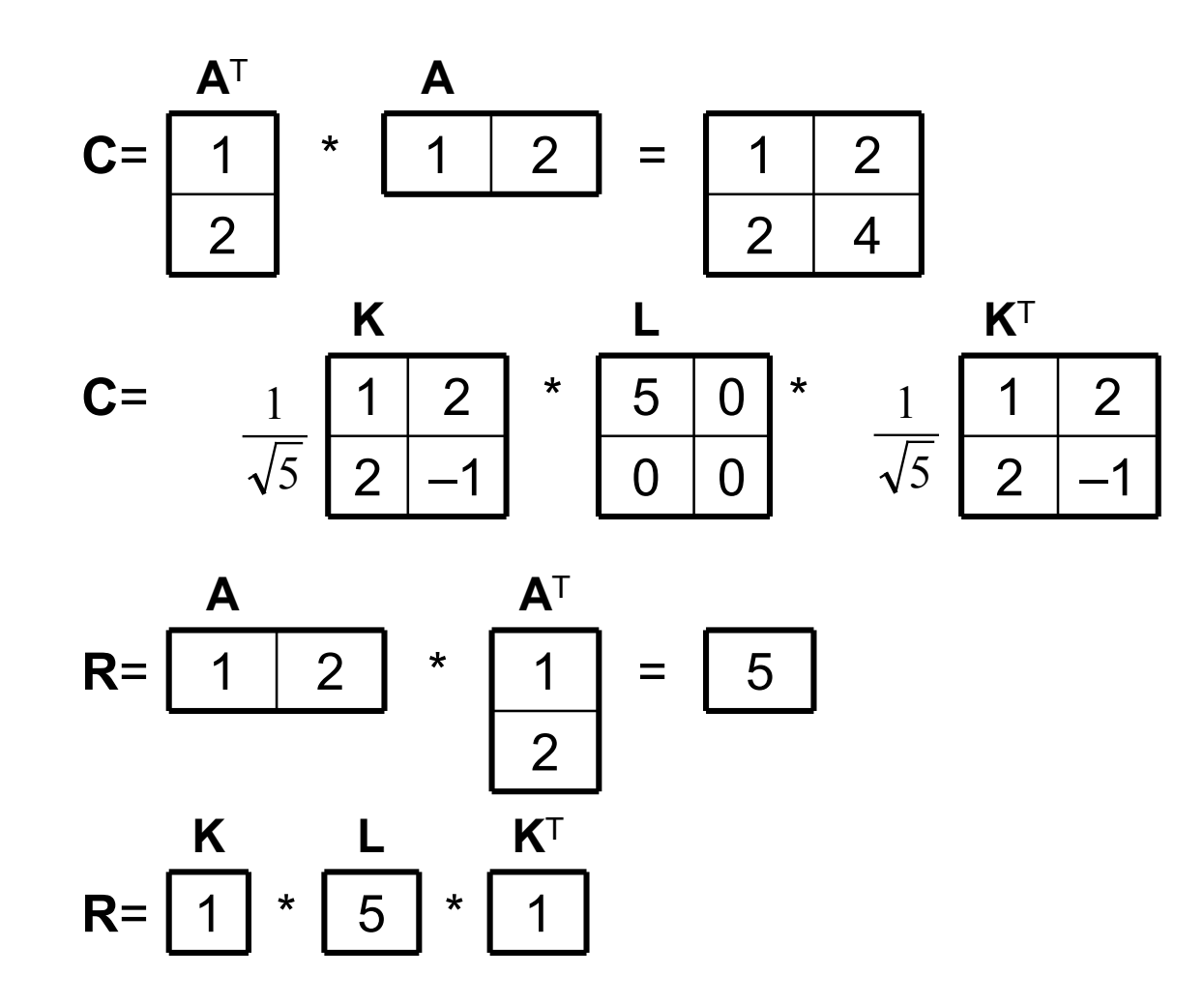

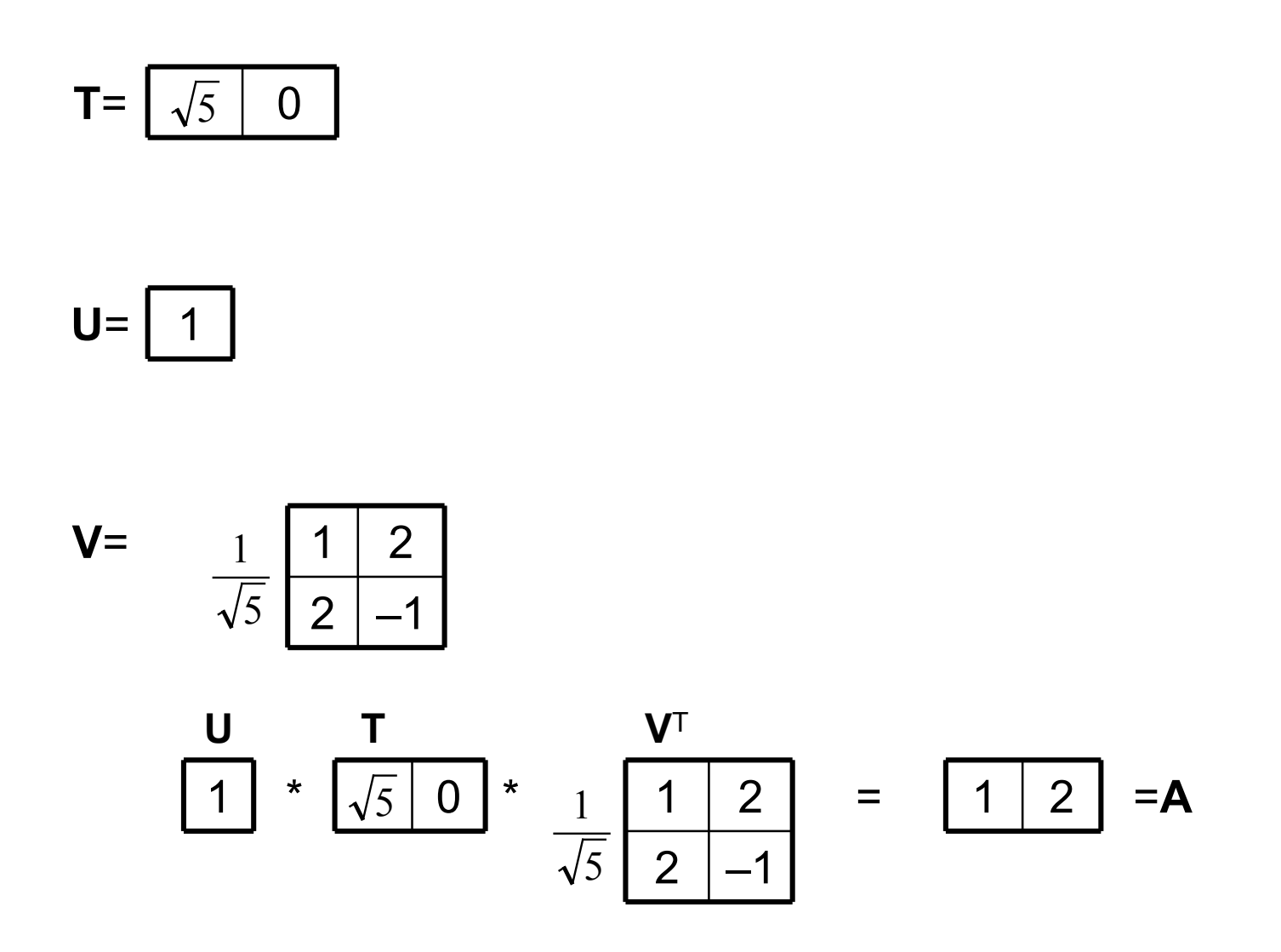

49

- Szczególnym przypadkiem rozkładu SVD jest rozkład EVD
	- dla macierzy symetrycznej zachodzi: **A**T = **A**, z czego wynika, że:
		- **C** <sup>=</sup> **A**T**A** <sup>=</sup>**AA** <sup>=</sup> **A**2
		- $R = AA^T = AA = A^2$ 
			- czyli **C** <sup>=</sup> **R**
	- obliczając **A**2 z wykorzystaniem rozkładu **A** <sup>=</sup>**KLK** T mamy:**A**2 <sup>=</sup>**KLK**T**KLK**T <sup>=</sup>**KLLK**T <sup>=</sup>**KL**2**K**T
	- – wniosek:
		- wartościami własnymi macierzy **A**2 są kwadraty wartości własnych macierzy **A**, a więc wartości osobliwymi symetrycznej macierzy **A**są wartości własne (ze znakiem plus) macierzy **A**
		- wektorami osobliwymi symetrycznej macierzy **A** są jej wektory własne

- Podsumowanie:
	- po rozłożeniu symetrycznej macierzy **A** na **KLK** T (rozkład EVD) oraz **UTV**T (rozkład SVD) mamy:
		- **A** <sup>=</sup>**KLK** T <sup>=</sup>**UTV**T
			- jednocześnie zachodzi:
		- **U** <sup>=</sup>**K** oraz **V**T = **K**T
			- z czego wynika, że **U** <sup>=</sup> **V**
	- ale uwaga:
		- **<sup>K</sup>** (a tym samym **U** <sup>i</sup>**V**) są określone z dokładnością do znaku kolumn (czyli znaku zawartych w nich wektorów własnych)

- Problem ze znakiem wektorów własnych
	- wektory własne macierzy są określone z dokładnością do znaku,<br>tzn. jożoli zachodzi: A = KLKT, adzio K jost macierza ertegenalna tzn. jeżeli zachodzi: **A** <sup>=</sup>**KLK** T, gdzie **K** jest macierzą ortogonalną (czyli **K**T **K** <sup>=</sup>**I**) a dodatkowo:
		- macierz **Q** różni się od macierzy **K** znakiem dowolnej liczby kolumn (**Q** <sup>=</sup> **K**·diag(±1, ±1, ..., <sup>±</sup>1) – prawostronne mnożenie przez macierz diagonalną zawierającą –1 zmienia znak odpowiedniej kolumny)
	- to zachodzi także **A** <sup>=</sup>**QLQ**T oraz **Q**T**Q** <sup>=</sup>**<sup>I</sup>**
- Niejednoznaczność znaku kolumn macierzy **K** nie ma wpływu<br>na KLKI (rozkład EVD macierzy **C** = AIA), ma jednak wpławn •na **KLK**T (rozkład EVD macierzy **C** <sup>=</sup> **A**T **A**), ma jednak wpływ na **UTV**T, gdzie za **V** przyjmuje się **K** (rozkład SVD macierzy **A**), czyli:
	- jeżeli **Q** <sup>=</sup> **K**·diag(±1, ±1, ..., ±1) (**Q** różni się od **K** znakami kolumn), to: **KLK**T <sup>=</sup>**QLQ**T, ale **UTK**T≠ **UTQ**T (macierze **K** <sup>i</sup>**<sup>Q</sup>** podstawiono pod **V**w wyrażeniu **UTV**T)
- Sytuacja wygląda analogicznie, gdy za **U** przyjmuje się macierz **K**wynikającą z rozkładu EVD macierzy **R** <sup>=</sup>**AA** T
	- jeżeli **Q** <sup>=</sup> **K**·diag(±1, ±1, ..., ±1) to **KLK**T <sup>=</sup>**QLQ**T, ale **KTV**T≠ **QTV**T

•Przykład: macierz **A** oraz odpowiadająca jej **C** = **A**<sup>T</sup> **A**

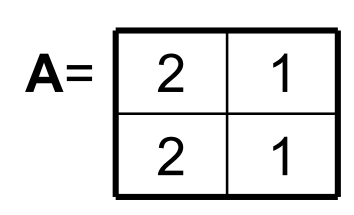

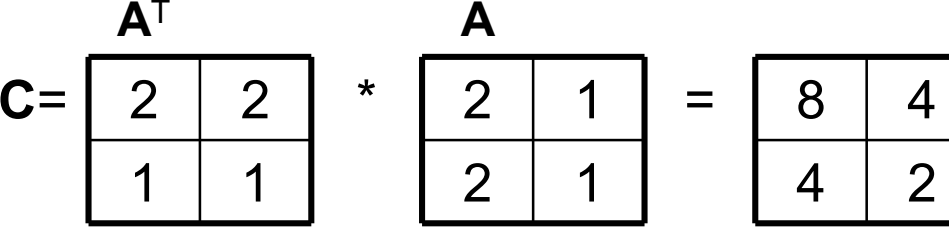

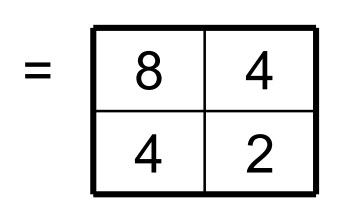

rozkład macierzy **C** na **KLK** T jest niejednoznaczny:

• zmiana znaku dowolnej kolumny w macierzy **K** (a tym samym: wiersza macierzy **K**T) nie zmienia wartości wyrażenia **KLK**T

**A**

$$
\frac{1}{\sqrt{5}} \frac{2}{1} \frac{1}{-2} \times \frac{1}{10} \frac{1}{0} \times \frac{1}{\sqrt{5}} \frac{2}{1} \frac{1}{-2} = \frac{8}{4} \frac{4}{2} = C
$$
  

$$
\frac{1}{\sqrt{5}} \frac{-2}{-1} \frac{1}{-2} \times \frac{1}{10} \frac{1}{0} \times \frac{1}{\sqrt{5}} \frac{-2}{1} \frac{-2}{-2} = \frac{8}{4} \frac{4}{2} = C
$$
  
– itd.

- $\bullet$  Przykład: c.d.
	- niejednoznaczność znaku kolumn macierzy **K** nie ma wpływu na wynik wyrażenia **KLK**T (rozkład EVD macierzy **C** <sup>=</sup> **A**T ma jednak wpływ na wynik wyrażenia **UTV**T, gdzie za **V A**),przyjmuje się**K** (rozkład SVD macierzy **A**)

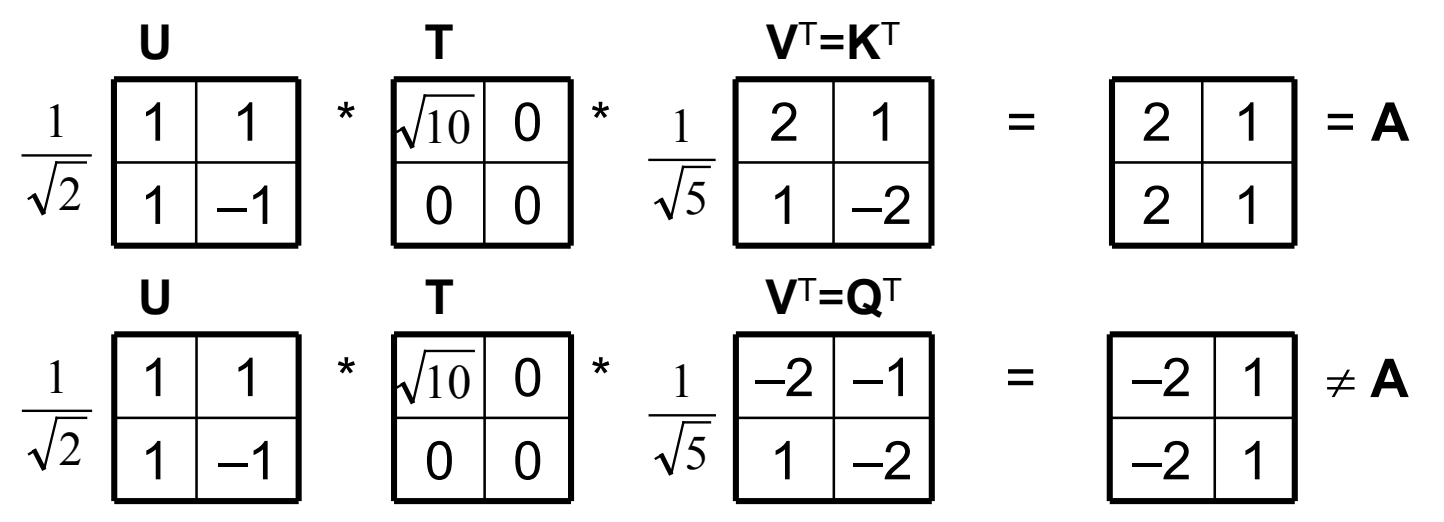

• Problem niejednoznaczności znaku kolumn można rozwiązać wykorzystując dwie postaci zależności pomiędzy wektorami własnymi macierzy **A**T**A** oraz **AA** T

```

A= UTVT// (prawostr.) * V A= UTVT// (lewostr.) * 
                                                                        UTAV = UTV<sup>T</sup>V
AV = UTI U
            TV U
                                               TA = UTUTVT\mathbf{T}\mathbf{A} = \mathbf{I}\mathbf{T}\mathbf{V}^{\mathsf{T}}\mathbf{A} = \mathbf{TV}^{\mathsf{T}}AV = UT U

UTA = TVT // (lewostr.) * (T)~1
AV = UT // (prawostr.) * (
T)~1

(T)~1
UTA = (T)~1TVT\mathsf{AV}(\mathsf{T}_\Box)^{\thicksim 1} = \mathsf{UT}(\mathsf{T}_\Box)^{\thicksim 1}AV(T_{\Box})^{\sim 1} = U= \.1.ITA \.1T
              (T
                                                )~1
UTA = VT
```
- $\bullet$  Uwaga: zapis ( **T**)~1 oznacza złożenie dwóch operacji:
	- **X**<sub>⊓</sub> oznacza pe prostokątnej macierzy **X** w macierz kwadratową, która polega na: <sub>□</sub> oznacza pewną nieformalną operację służącą do przekształcenia<br>rostokatnoj maciorzy **X** w maciorz kwadratowa, która pologa pa:
		- usunięciu ostatnich wierszy (jeżeli liczba ta przekracza liczbę kolumn)
		- usunięciu ostatnich kolumn (jeżeli liczba ta przekracza liczbę wierszy)
	- z kolei zapis **X**~1 oznacza pseudo-odwrotność macierzy **X**
		- jeżeli  $\mathbf{X} = \text{diag}([\mathsf{x}_{11}, \, \mathsf{x}_{22}, \, ..., \, \mathsf{x}_{nn}])$  to  $\mathbf{X}^{\sim1} = \text{diag}([\mathsf{y}_{11}, \, \mathsf{y}_{22}, \, ..., \, \mathsf{y}_{nn}])$ , przy czym

$$
- y_{ii} = 1/x_{ii} \text{ dla } x_{ii} \neq 0
$$

$$
- y_{ii} = 0 \text{ dla } x_{ii} = 0
$$

- Wniosek: **U** <sup>i</sup>**<sup>V</sup>** muszą być tak dobrane, aby zachodziło: **AV** = **UT** oraz **U**<sup>T</sup>**A** = **TV**T, można więc:
	- – ustalić **U** jako macierz wektorów własnych dla **AA**<sup>T</sup> oraz **V** jako macierz wektorów własnych dla **A**T kolumn macierzy **U** <sup>i</sup>**<sup>V</sup>** aż do osiągnięcia **UTV** T = **A<sup>A</sup>**, a następnie zmieniać znaki

- $\bullet$  Lepszy (choć bardziej złożony) pomysł
	- gdy **A** ma rozmiary mxn, przy czym m > <sup>n</sup>
		- najpierw utworzyć macierz **V** a potem wykorzystać ją do utworzenia macierzy **U** wykonując operację: **AV**(**<sup>T</sup>** ≠0)–1
			- – jeżeli wszystkie diagonalne elementy macierzy **T** są różne od 0, to operacja ta generuje n początkowych kolumn macierzy **U**
			- jeżeli r <sup>&</sup>lt; <sup>n</sup> diagonalnych elementów macierzy **T** wynosi 0, to operacja ta generuje r początkowych kolumn macierzy **U** i n–r wektorów zerowych (kolumny zerowe nie mogą być użyte jako kolumny macierzy **U**)
		- macierz **U** należy utworzyć wykonując procedurę ortogonalizacji Grama-Schmidt'a na macierzy wektorów [ **<sup>u</sup>**1, **<sup>u</sup>**2, ..., **u**p, **w**1, **<sup>w</sup>**2, ...,**<sup>w</sup>**r], gdzie:
			- –**<sup>u</sup>**1, **u**2, ..., **u**p są niezerowymi kolumnami macierzy **AV**(**<sup>T</sup>** ≠0)–1
				- » uwaga: {**u**<sub>1</sub>, **u**<sub>2</sub>, ..., **u**<sub>p</sub>} jest zbiorem wektorów niezależnych
			- **w<sub>1</sub>, w<sub>2</sub>, ..., w<sub>r</sub> jest zbiorem dowolnych wektorów takich,** 
				- że {**<sup>u</sup>**1, **u**2, ..., **<sup>u</sup>**p, **w**1, **w**2, ..., **<sup>w</sup>**r } jest zbiorem wektorów niezależnych
					- » wektory  $w_1$ ,  $w_2$ , ...,  $w_r$  są więc niezależne od siebie oraz od wektorów  $u_1$ ,  $u_2$ , ...,  $u_p$
			- dowolnymi wektorami, przy czym r = m–p
	- gdy **A** ma rozmiary mxn, przy czym m < <sup>n</sup>
		- tworzy się najpierw macierz **U**, a na jej podstawie macierz **V**

• Symetryczna macierz kwadratowa 2x2

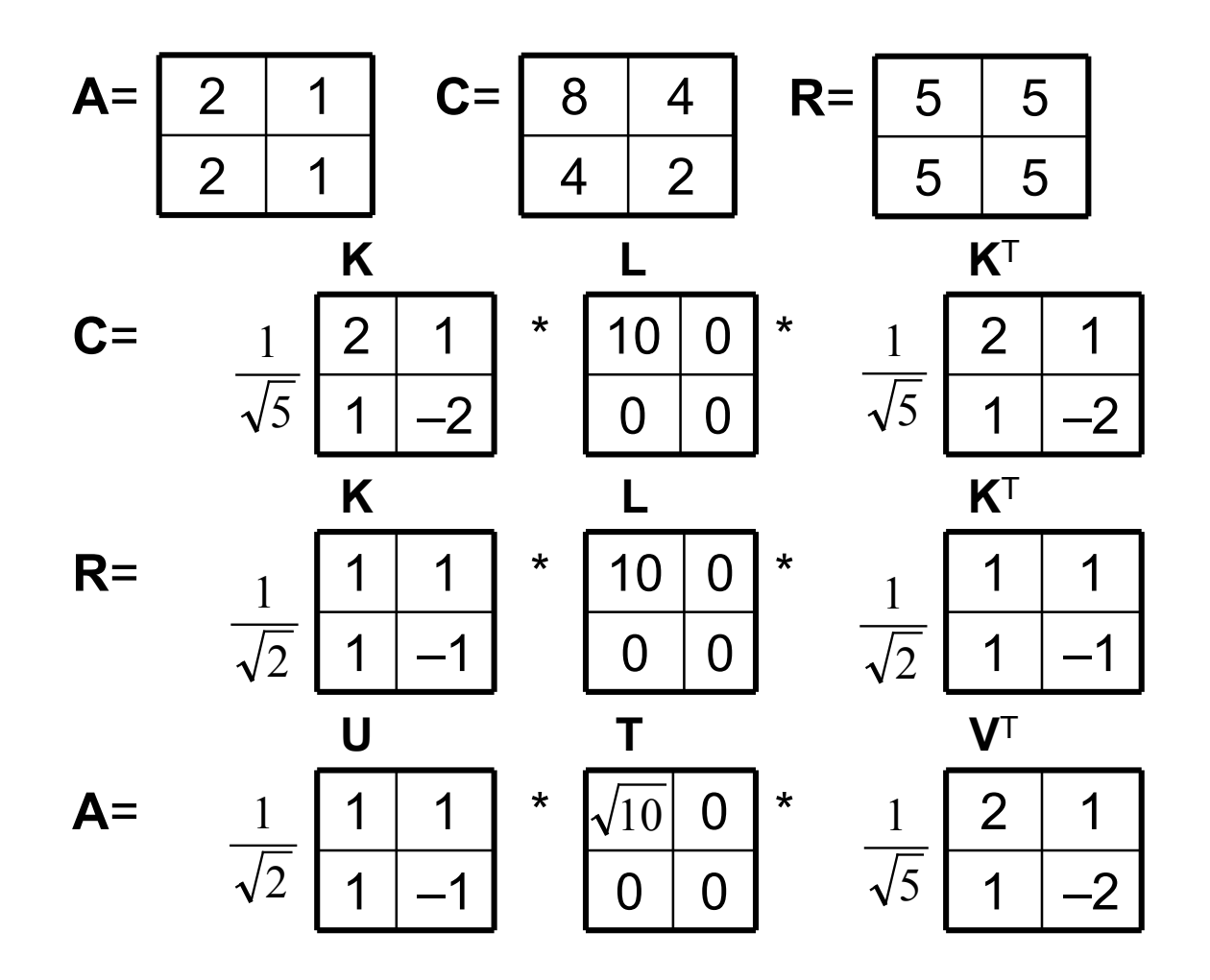

- Symetryczna macierz kwadratowa 2x2 c.d.
	- załóżmy, że obliczono najpierw **C**=**A**T**A** oraz jej rozkład **KLK** T

$$
C = \frac{1}{\sqrt{5}} \frac{2}{1} \frac{1}{-2} + \frac{1}{10} \frac{1}{0} + \frac{1}{\sqrt{5}} \frac{1}{1} \frac{2}{-2}
$$

- obliczona w ten sposób macierz **K** będzie pełniła rolę macierzy **V**
- natomiast obliczona w ten sposób macierz **L** posłuży do utworzenia macierzy **T** (wynikowa macierz **T** byłaby identyczna, gdyby do jej utworzenia zastosować macierz **L** powstałą podczas rozkładu macierzy **R** <sup>=</sup>**AA** T)

- Symetryczna macierz kwadratowa 2x2 c.d.
	- obliczamy **AV**

**<sup>A</sup> <sup>V</sup> AV**<sup>=</sup> <sup>2</sup> <sup>1</sup> \* <sup>2</sup> <sup>1</sup> <sup>=</sup> <sup>5</sup> <sup>0</sup> <sup>2</sup> <sup>1</sup> <sup>1</sup> –2 <sup>5</sup> <sup>0</sup> <sup>5</sup> 151

tworzymy macierz **T**

$$
\mathsf{T} = \frac{\sqrt{10} \quad \mathsf{0}}{\mathsf{0} \quad \mathsf{0}}
$$

i macierz **T**<sub>□</sub> = **T** (ponieważ **T** jest macierzą kwadratową)

$$
\mathbf{T}_{\square} = \begin{array}{|c|c|} \hline \sqrt{10} & 0 \\ \hline 0 & 0 \end{array}
$$

- Symetryczna macierz kwadratowa 2x2 c.d.
	- obliczamy ( **T**)~1

$$
\mathsf{T} = \frac{1}{\sqrt{10}} \begin{bmatrix} 1 & 0 \\ 0 & 0 \end{bmatrix}
$$

obliczamy **AV** (**T**≠0)~1

$$
AV(T_{\neq 0})^{-1} = \frac{1}{\sqrt{2}} \begin{array}{|c|c|} 1 & 0 \\ \hline 1 & 0 \end{array}
$$

- macierz **AV** (**T**≠0)<sup>~1</sup> zawiera jedną niezerową kolumnę
	- jest to pierwsza kolumna tworzonej macierzy **U**
	- pozostałe kolumny tworzonej macierzy **U** mogą być dowolnymi wektorami, które "uzupełnią"**U** do macierzy ortogonalnej (tzn. po dodaniu tych kolumn **U** musi spełniać **U**T**U** <sup>=</sup>**I**)

- Symetryczna macierz kwadratowa 2x2 c.d.
	- unormowanymi wektorami ortogonalnymi do wektora:

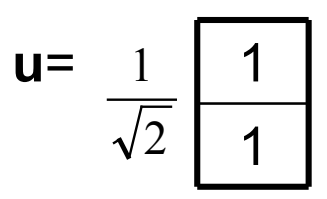

są wektory:

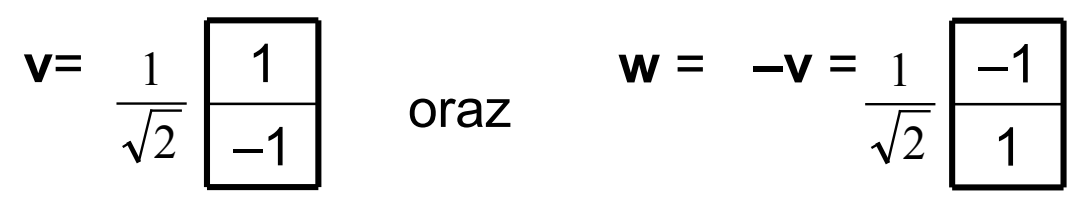

ostatecznie macierz **U** może przyjąć jedną z postaci:

$$
\mathbf{U}_1 = \frac{1}{\sqrt{2}} \begin{bmatrix} 1 & 1 \\ 1 & -1 \end{bmatrix} \qquad \text{Iub} \qquad \qquad \mathbf{U}_2 = \frac{1}{\sqrt{2}} \begin{bmatrix} 1 & -1 \\ 1 & 1 \end{bmatrix}
$$

- $\bullet$  Symetryczna macierz kwadratowa 2x2 c.d.
	- dla obu postaci (tzn. **U**<sup>1</sup>, **U**2) tak ustalonej macierzy **U** zachodzi:

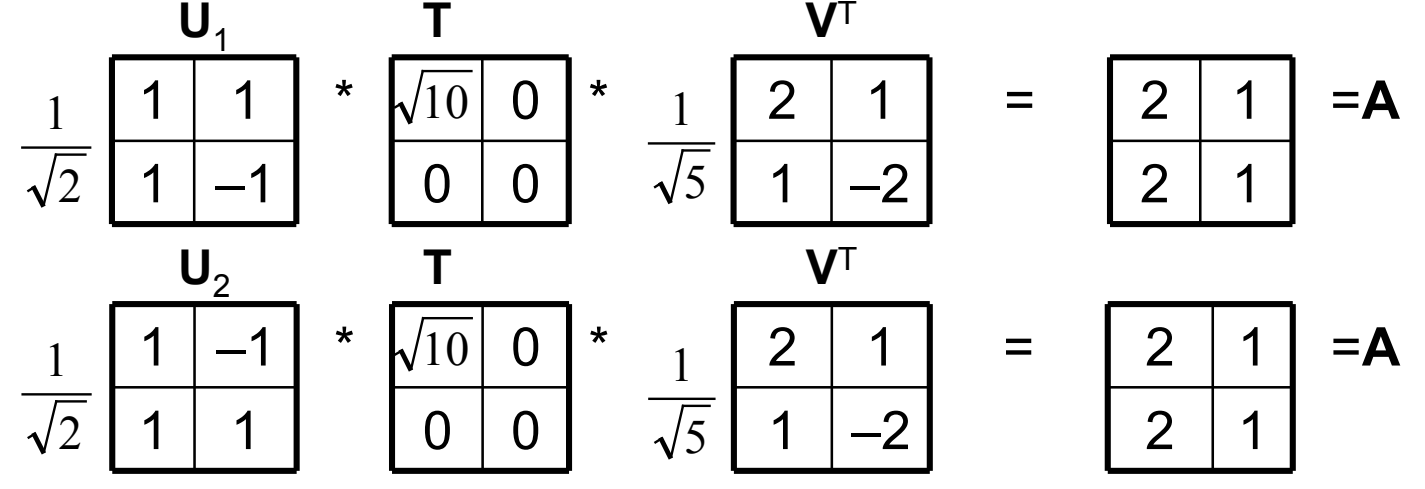

• uwaga: że względu na zerowy element przekątnej macierzy **T** druga kolumna **U** jest określona na tyle niejednoznacznie, że może przyjąć dowolne (niekoniecznie unormowane) wartości

$$
\frac{1}{\sqrt{2}} \frac{1}{1} \frac{250}{-97} \times \frac{1}{\sqrt{10}} \frac{1}{0} \times \frac{1}{\sqrt{5}} \frac{2}{1} \frac{1}{-2} = \frac{2}{2} \frac{1}{1} = 4
$$

 $=$ **A** 

- Symetryczna macierz kwadratowa 2x2 c.d.
	- niejednoznaczność drugiej kolumny macierzy **U**
		- wynika ona z faktu, że macierz **U** mnożona jest przez macierz **T**, w której drugi element głównej przekątnej wynosi zero
		- element ten "zeruje" więc drugą warstwę iloczynu (która powstaje<br>— drugiej kolumny mocjeszy U i drugiego więzeze mocjeszy WJ z drugiej kolumny macierzy **U** i drugiego wiersza macierzy **V**T)
		- oznacza to jednocześnie, że (z tego samego powodu) drugi wiersz macierzy **V**T jest także określony niejednoznacznie
		- wniosek: druga kolumna macierzy **U** i drugi wiersz macierzy **V**T nie są ze sobą związane i mogą przyjmować zupełnie dowolne wartości
		- w praktyce oczywiście dobiera je jednak się tak, żeby:
			- pierwsza kolumna macierzy **U** była unormowana i ortogonalna do pozostałych kolumn tej macierzy (**U**T **U** <sup>=</sup>**I**)
			- pierwszy wiersz macierzy **V**T był unormowany i ortogonalny do pozostałych wierszy tej macierzy (**V**T **V** <sup>=</sup>**I**)

- Symetryczna macierz kwadratowa 2x2 c.d.
	- niejednoznaczność powyższa nie dotyczy całej macierzy **U**, a jedynie drugiej kolumny
	- w odróżnieniu od niej pierwsza kolumny macierzy **U** jest wyznaczona jednoznacznie
		- pierwsza kolumna macierzy **U** jest związana z pierwszym wierszem macierzy **V**T zależnością **AV** <sup>=</sup>**UT**, co oznacza, że zarówno pierwsza kolumna macierzy **U** jak i pierwszy wiersz macierzy **V**Tmuszą być tak dobrane, aby zachodziło jednocześnie:
			- pierwsza kolumna macierzy **U** musi być unormowana i ortogonalna do pozostałych kolumn tej macierzy (**U**T**U** <sup>=</sup>**I**)
			- pierwszy wiersz macierzy **V**T musi być unormowany i ortogonalny do pozostałych wierszy tej macierzy (**V**T **V** <sup>=</sup>**I**)
			- pomiędzy znakami pierwszej kolumny macierzy **U** i pierwszego wiersza macierzy **V**T musi zachodzić zgodność (**AV** <sup>=</sup>**UT**)

67...<br>6<br>6

# Stratna kompresja obrazu

- Dzięki rozkładowi **A** = **UTV**<sup>T</sup> możliwe jest tworzenie różnych przybliżeń dowolnej macierzy **A** (elementami skalującymi w tym iloczynie są tzw. wartości osobliwe macierzy **A**, umieszczone na przekątnej macierzy **T**)
- Niech rozmiarem macierzy **A** będzie mxn, wtedy odpowiednie<br>rozmiary czynników iloczynu przedstawiają się pastępujące:  $\bullet$ rozmiary czynników iloczynu przedstawiają się następująco:
	- –**U**: mxm
	- –**T**: mxn
	- –**V**: nxn
- • Do zapamiętania
	- macierzy **A** potrzeba m·n wartości
	- macierzy **U**, **T** <sup>i</sup>**<sup>V</sup>**T potrzeba m·m + min(m,n) <sup>+</sup> n·n wartości
	- przybliżenia macierzy **A** za pomocą p składowych (p <sup>&</sup>lt; min(m,n)), czyli:
		- p kolumn macierzy **U**,
		- p wartości macierzy **T**
		- p wierszy macierzy **V**

potrzeba p·(m + n + 1) wartości

# Macierz **UTV**T jako obraz

- Ponieważ obraz (dwuwymiarowy) można traktować jako pewną macierz, obrazy mogą być poddawane operacjom macierzowym
- Takie traktowanie danych obrazowych ma wyraźną przewagę nad •postępowaniem polegającym na klasycznym stosowaniu PCA
	- pomija fazę tworzenia cech opisujących obraz (np. zmiennych RGB)
	- w naturalny sposób traktuje obraz jako strukturę dwuwymiarową
		- uwaga: obrazu nie trzeba traktować jako struktury dwuwymiarowej, szczególnie wtedy, gdy dysponuje się dobrymi cechami wyższych rzędów, tak jest jednak bardzo rzadko, dlatego traktowanie obrazu jako struktury dwuwymiarowej jest dobrym kompromisem
- Bardzo szczególne obrazy (kwadratowe i symetryczne),<br>przedstawiene w postaci macierzy A, mogą być przetwal  $\bullet$ przedstawione w postaci macierzy **A**, mogą być przetwarzane dzięki rozkładowi **A** <sup>=</sup>**KLK**<sup>T</sup> (metoda EVD)
- $\bullet$  W ogólności jednak do przetwarzania obrazów (niekoniecznie kwadratowych i symetrycznych), przedstawionych w postaci macierzy **B**, stosuje się (ogólniejszy) rozkład **<sup>B</sup>** <sup>=</sup>**UTV**<sup>T</sup> (metoda SVD)

Przykłady rozkładu macierzy-obrazu

- Obraz oryginalny #1 -- definicja: **A1** = [a<sub>ij</sub>], i = 1..100, j = 1..100, gdzie:<br>e = sin(, (E0, i)sin(, (E0, i)  $\mathbf{a}_{\mathsf{i}\mathsf{j}}$  = sin( $\pi$ /50·i)sin( $\pi$ /50·j)
- Obraz oryginalny #2 -- definicja: **A2** <sup>=</sup>**A1** + zakłócenia
- Obraz oryginalny #2 -- definicja: **A3** <sup>=</sup>**A1** <sup>+</sup> **F**, gdzie **F** jest pewną macierzą (przedstawiającą rodzaj drobnej "kratki")

(rozmiary we float'ach [wartościach rzeczywistych])

#### Rozkład obrazu #1, metoda SVD

• Obraz oryginalny

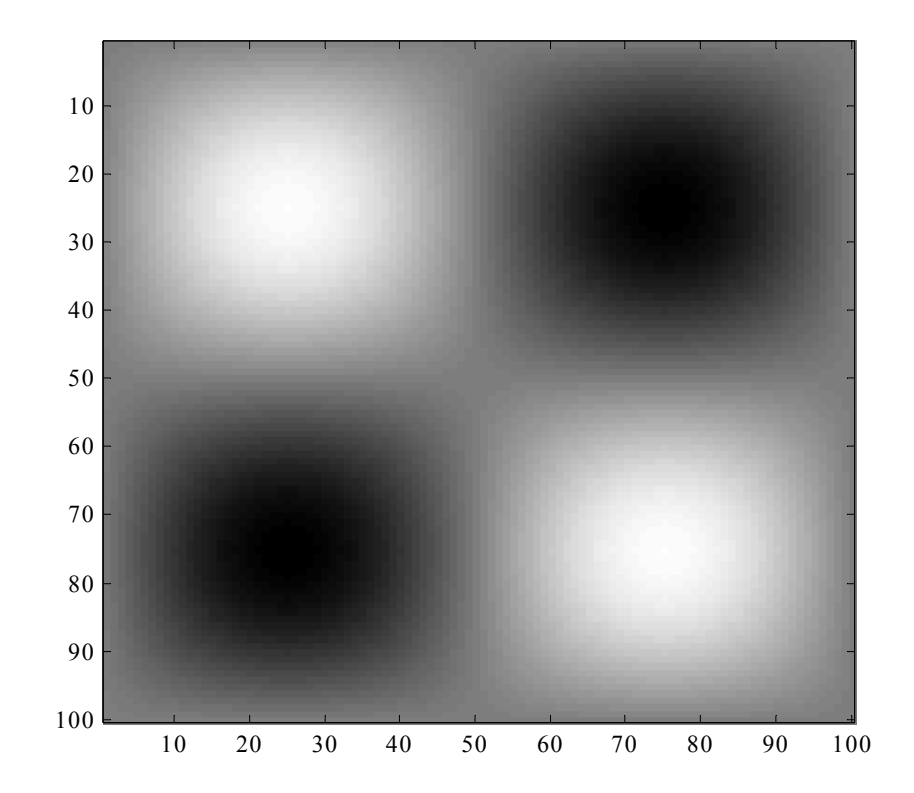

### Rozkład obrazu #1, metoda SVD

• 100 warstw (201.00% oryginału)

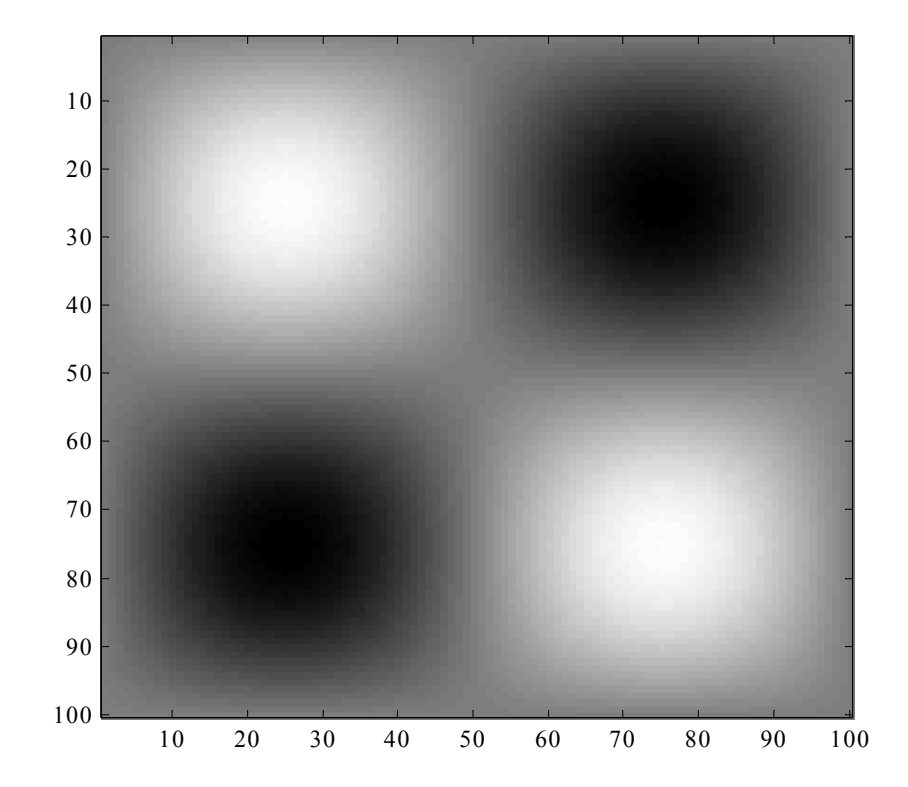
• 10 warstw (20.10% oryginału)

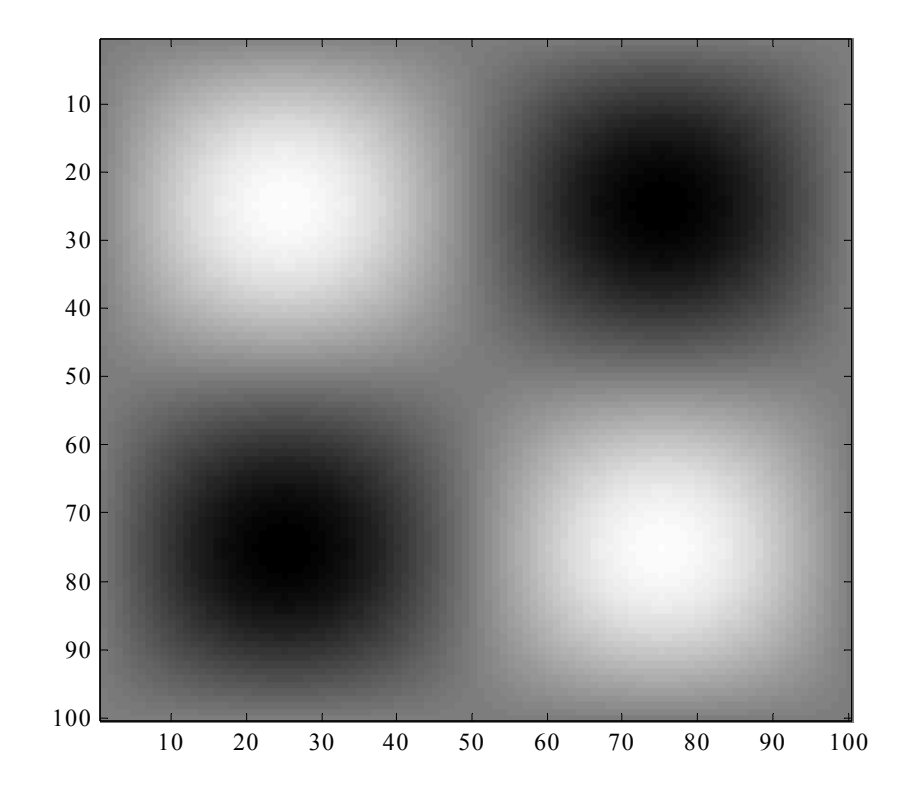

• 1 warstwa (2.01% oryginału)

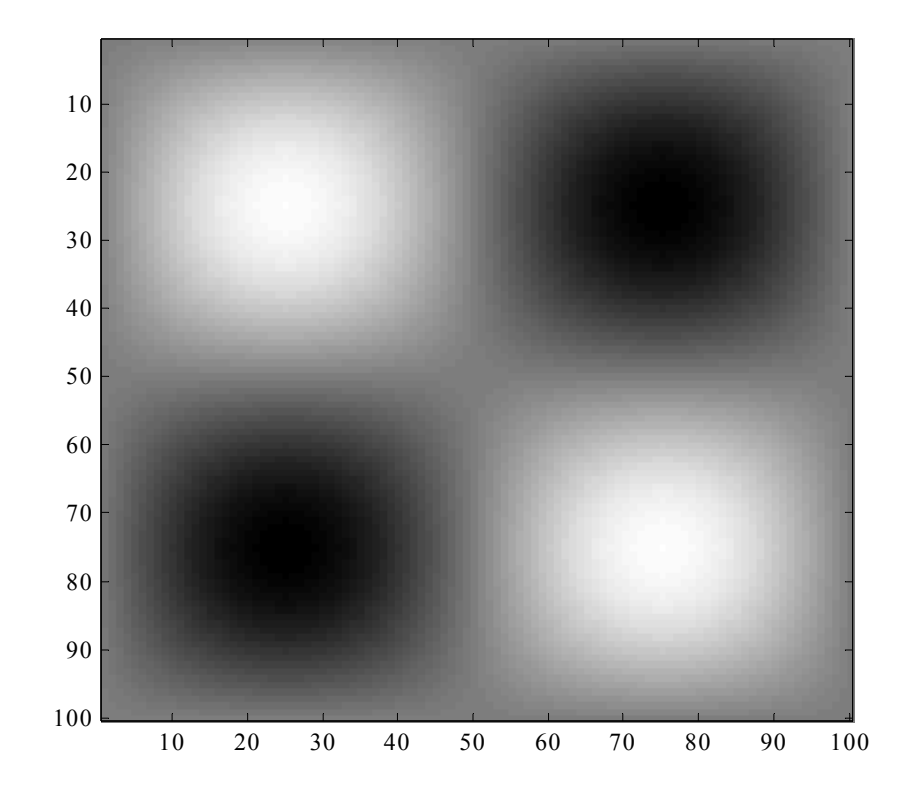

• Obraz oryginalny

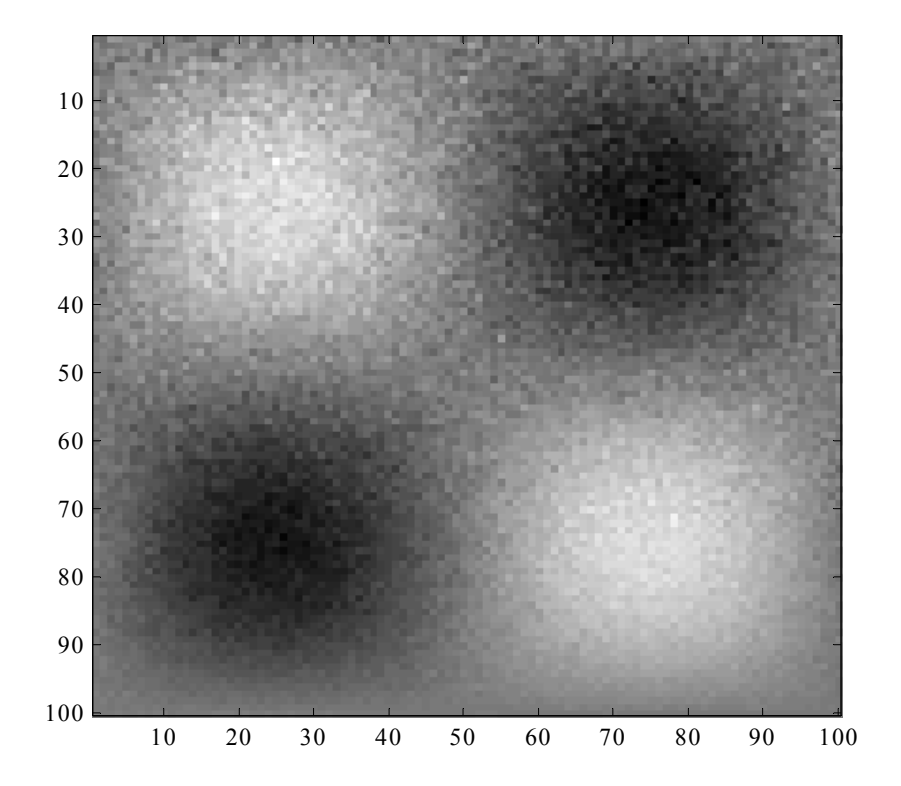

• 10 warstw (20.10% oryginału)

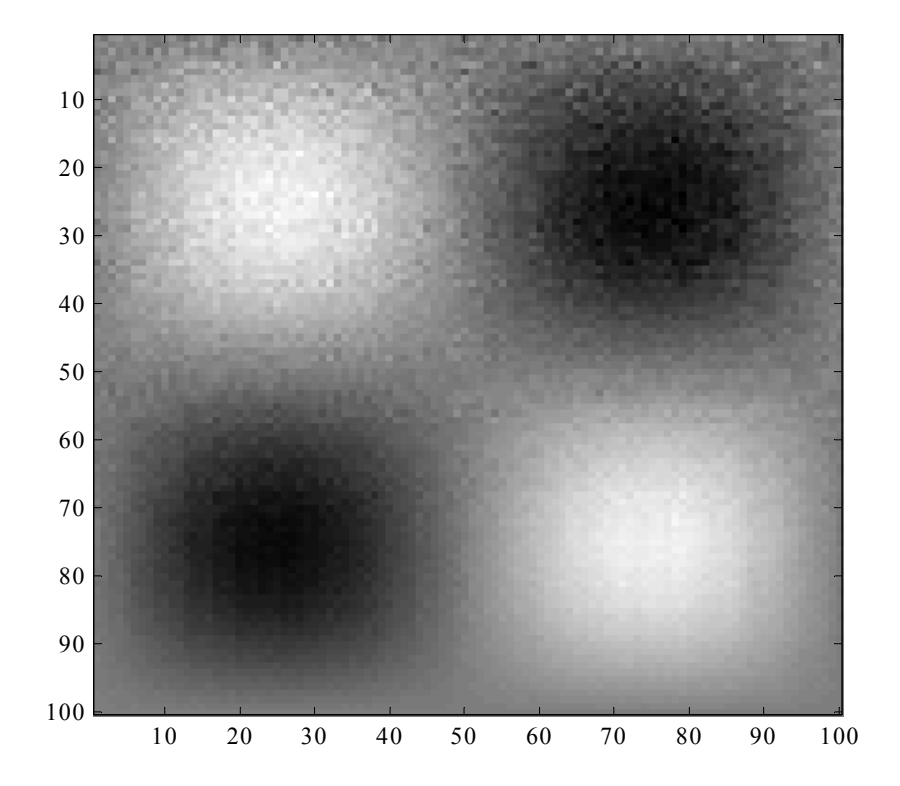

• 3 warstwy (6.03% oryginału)

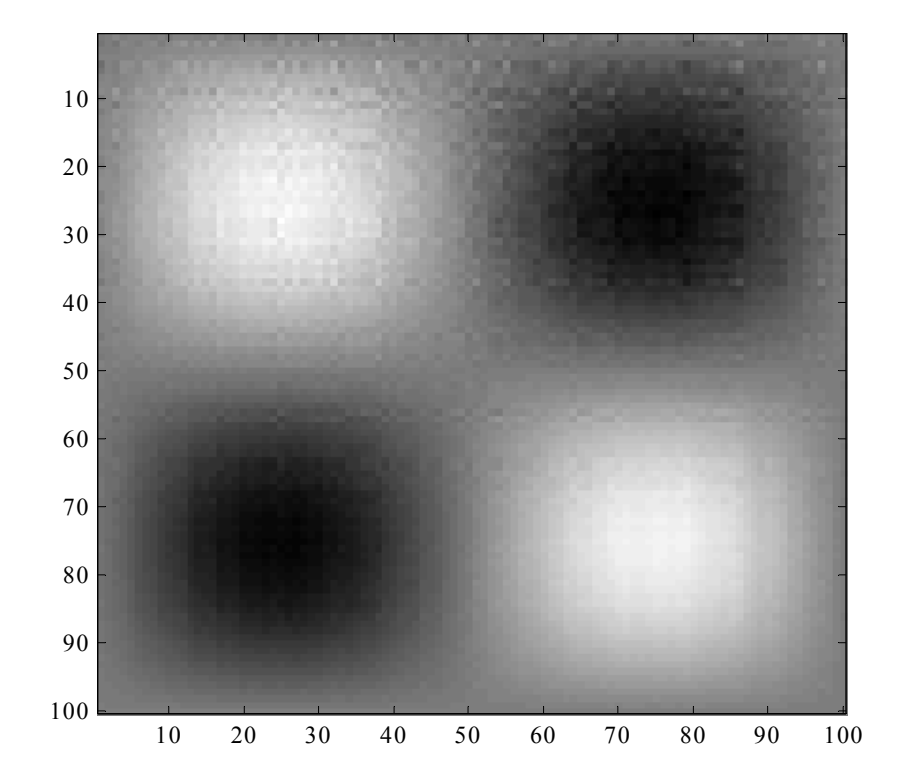

• 1 warstwa (2.01% oryginału)

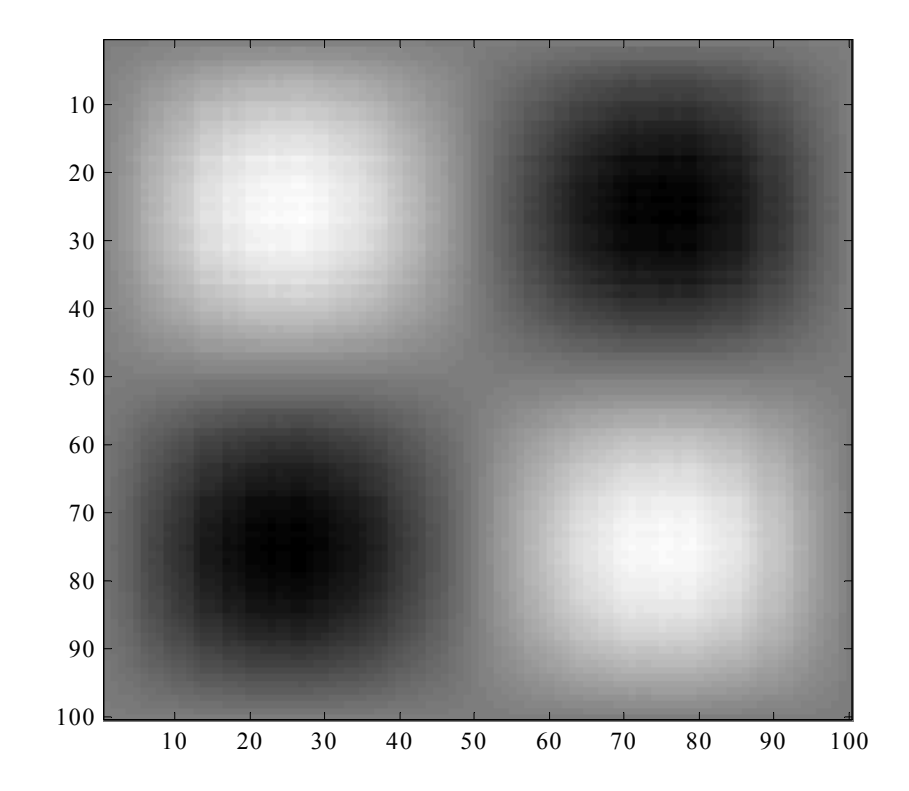

• Obraz oryginalny

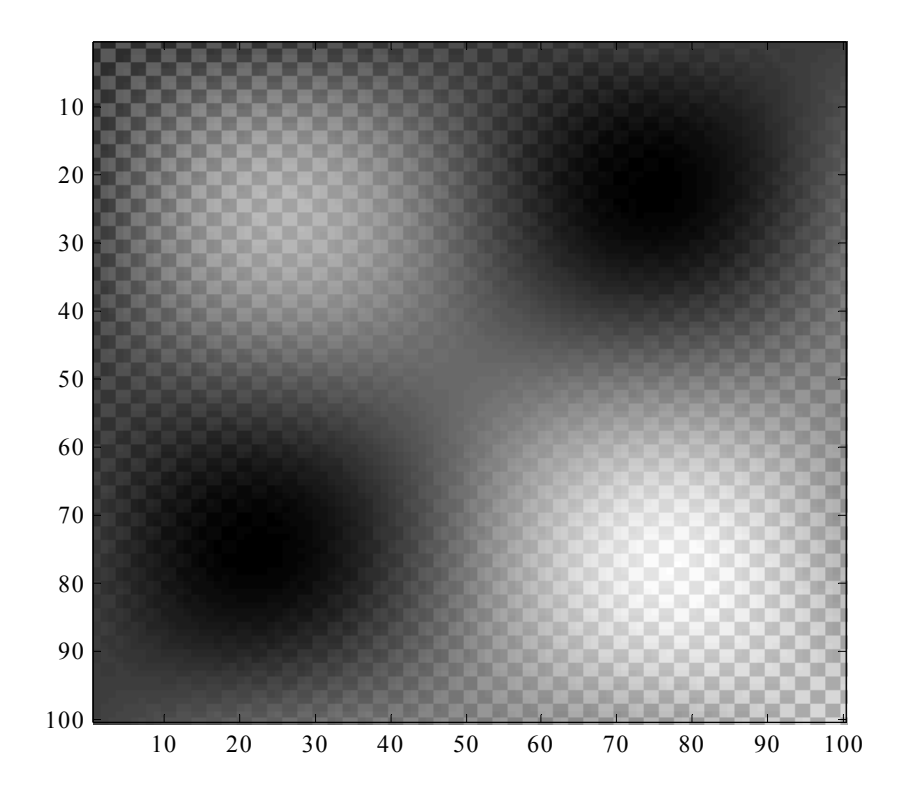

• 6 warstw (12.06% oryginału)

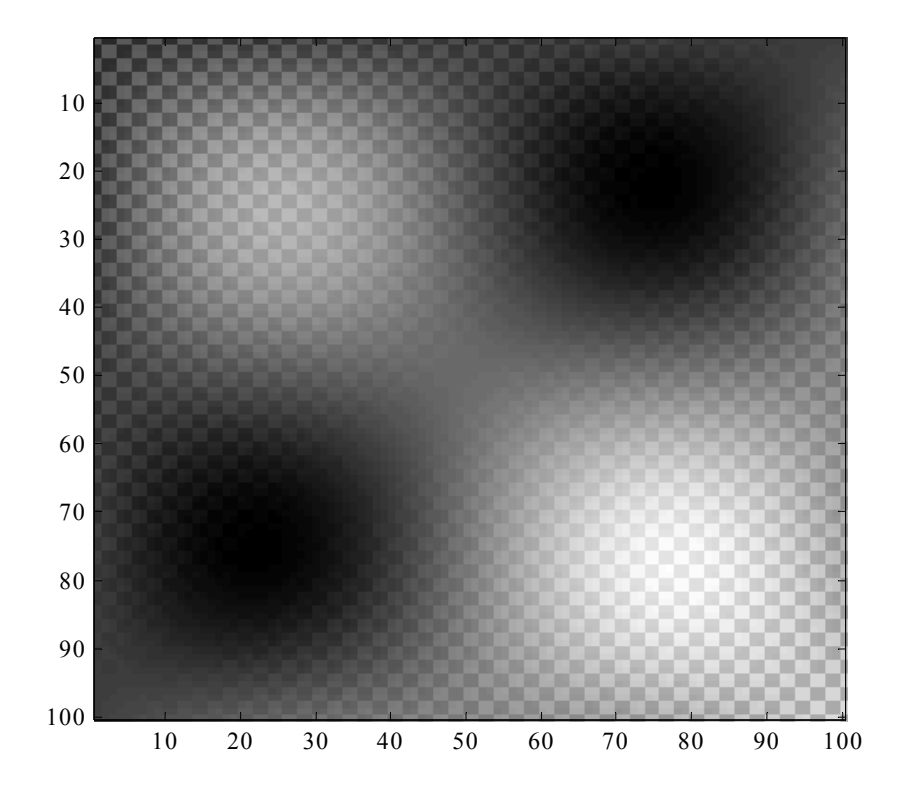

• 3 warstwy (6.03% oryginału)

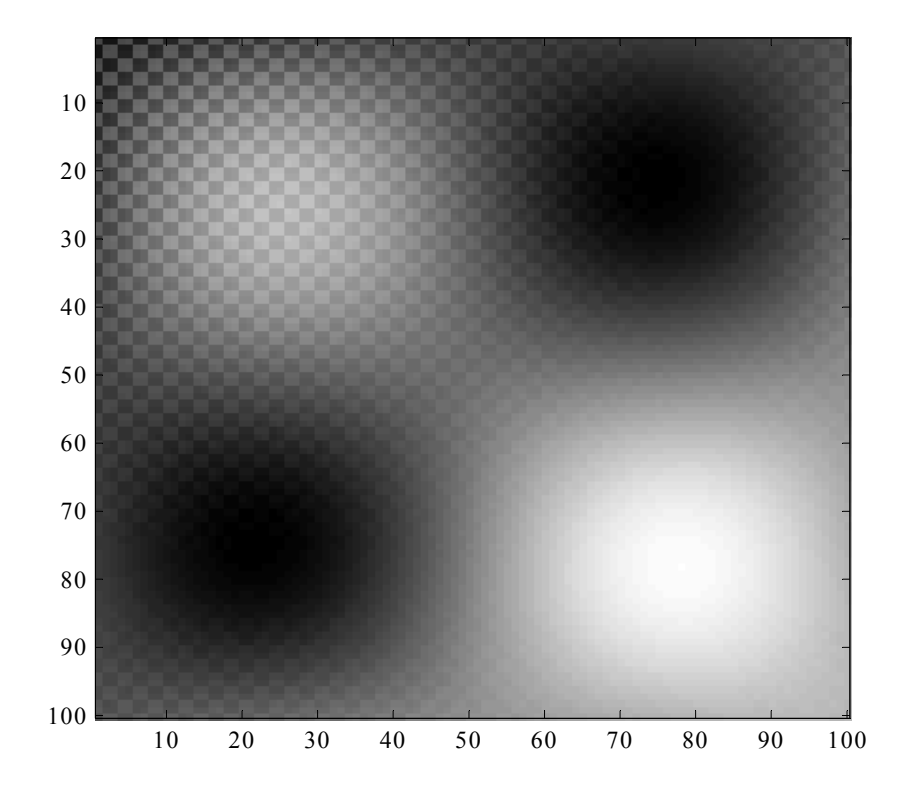

• 1 warstwa (2.01% oryginału)

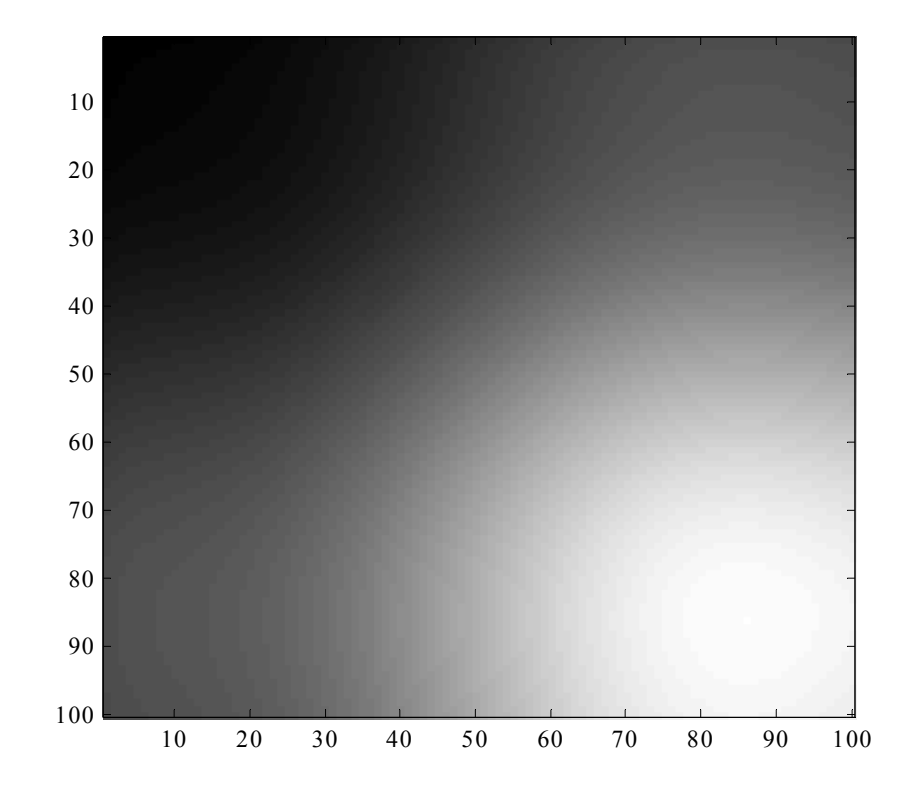

#### 83

 $\sim 100$ 

# EVD a SVD

- Macierze określone
	- nieujemnie
	- dodatnio
	- niedodatnio
	- ujemnie
- Równoważność EVD i SVD
	- jeżeli **<sup>A</sup>** jest macierzą nieujemnie określoną, to jej rozkłady EVD i SVD są tożsame

#### 85

 $\sim 100$